#### **Банк заданий для подготовки к тестированию по ИНФОРМАТИКЕ 2020-2021 уч.год 7 класс (профильный уровень)**

#### **Модуль 1 «Компьютер»**

#### **Основные теоретические сведения, необходимые для успешного выполнения теста:**

- 1. Техника безопасности.
- 2. Устройство компьютера.
- 3. Данные в компьютере.
- 4. Программное обеспечение.
- 5. Запись файлов.
- 6. Файловая система.

#### **Планируемые результаты изучения по теме**

#### **Обучающийся научится:**

- соблюдать технику безопасности при работе с компьютером;
- понимать основные принципы аппаратной организации современных компьютеров;
- различать виды программного обеспечения и их особенности;
- понимать принципы построения файловых систем

#### **Обучающийся получит возможность:**

 выполнять операции с файлами: создание, переименование, копирование, перемещение, удаление;

использовать прикладные программы и антивирусные средства.

## *Примерные практические задания:*

## Группа: **Техника безопасности**

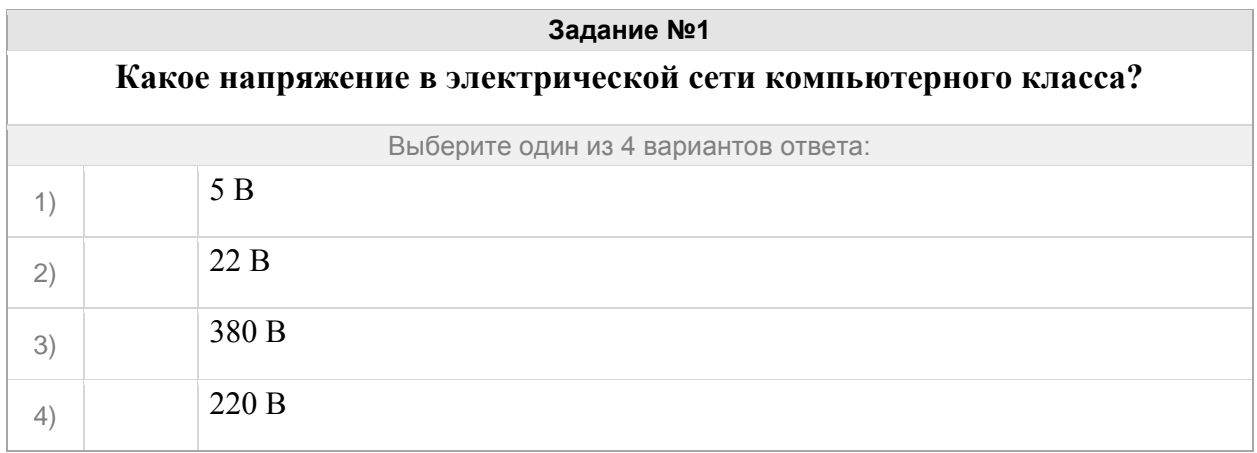

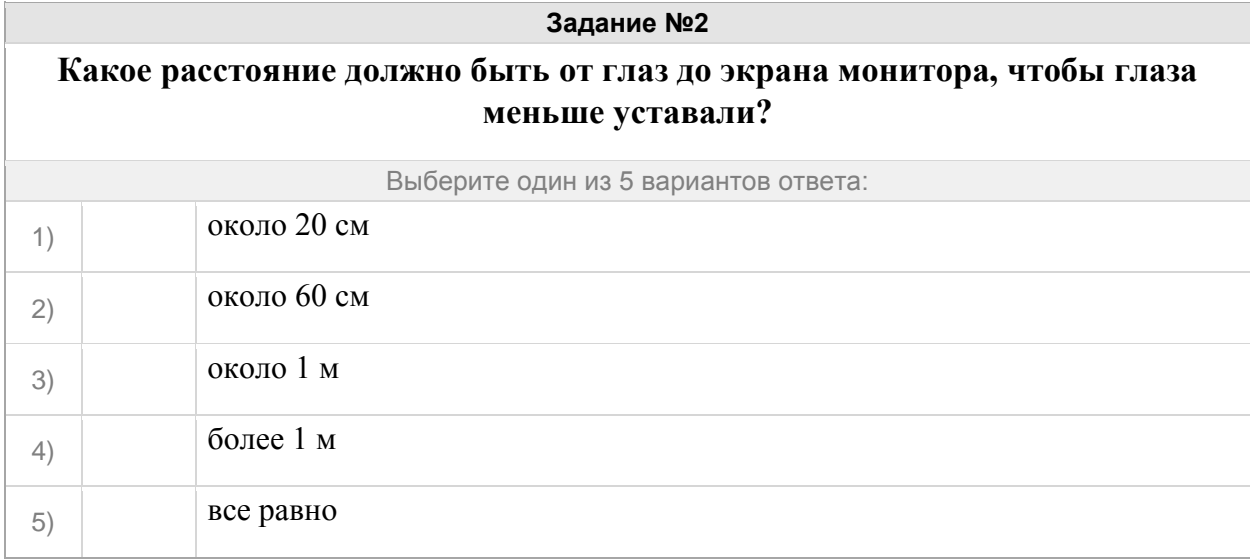

## **Задание №3**

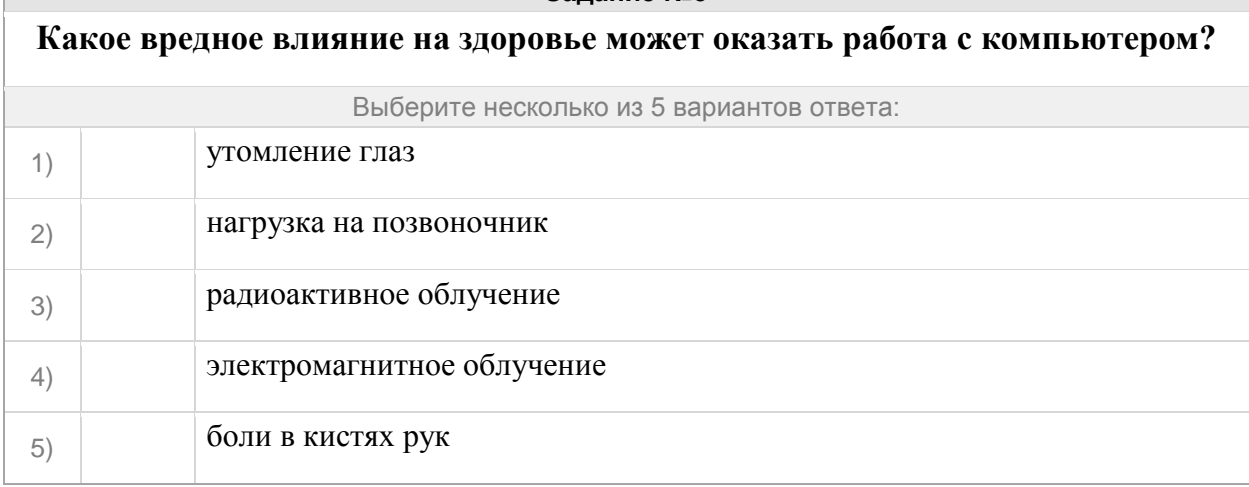

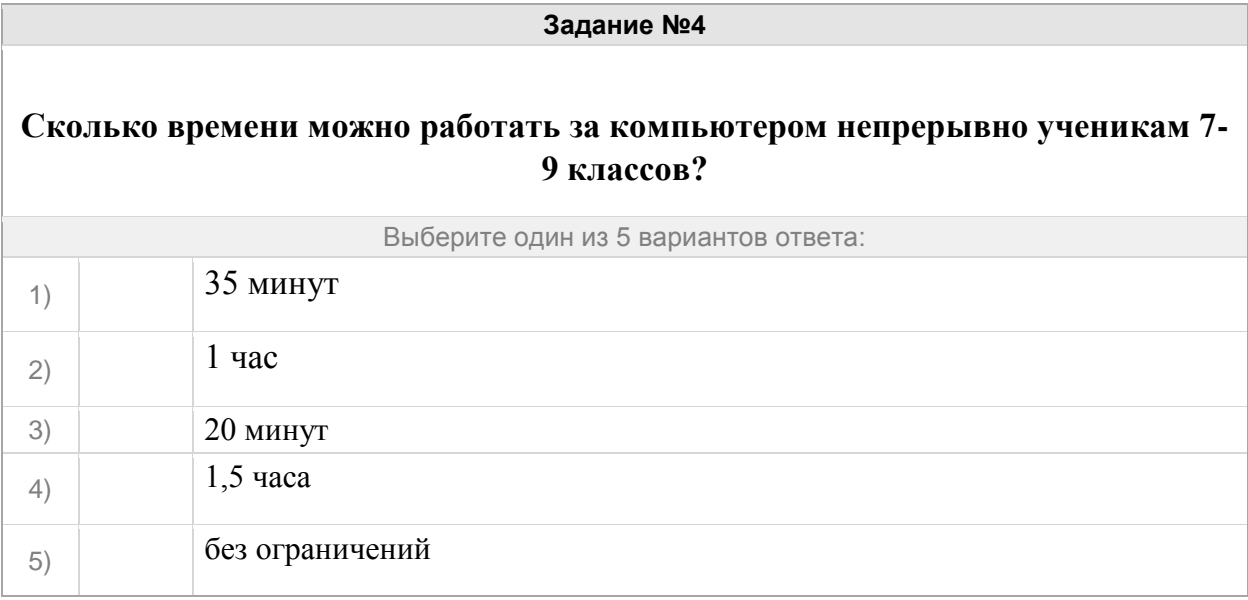

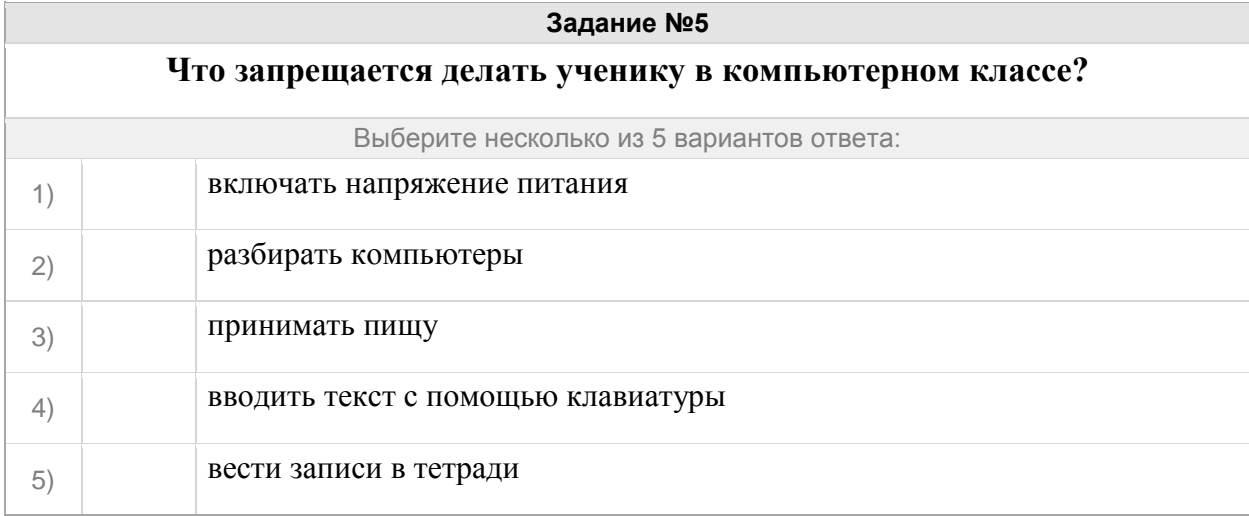

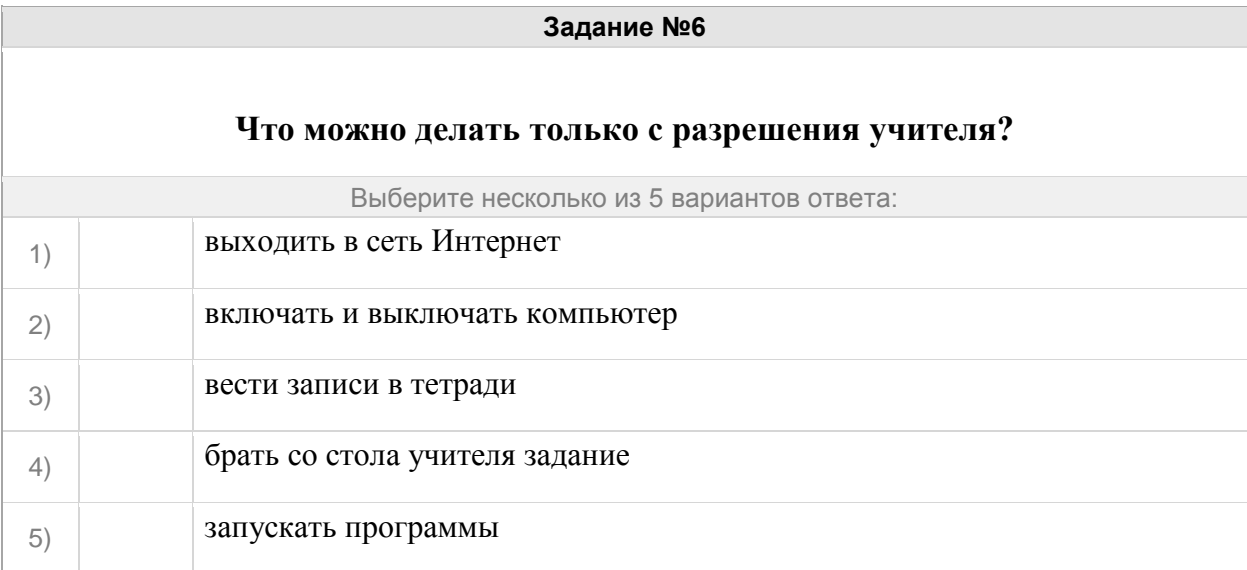

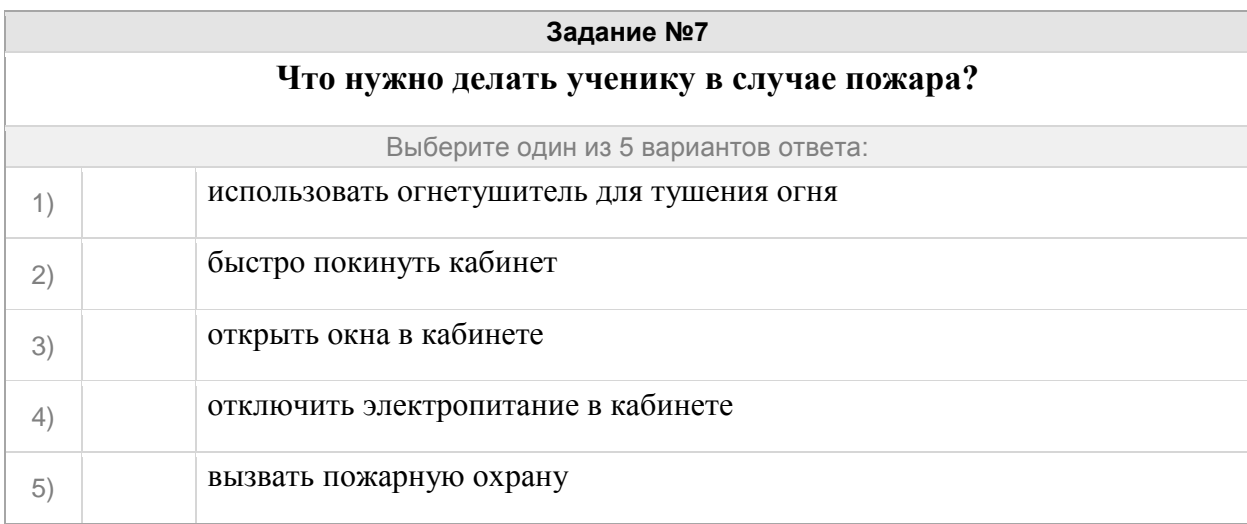

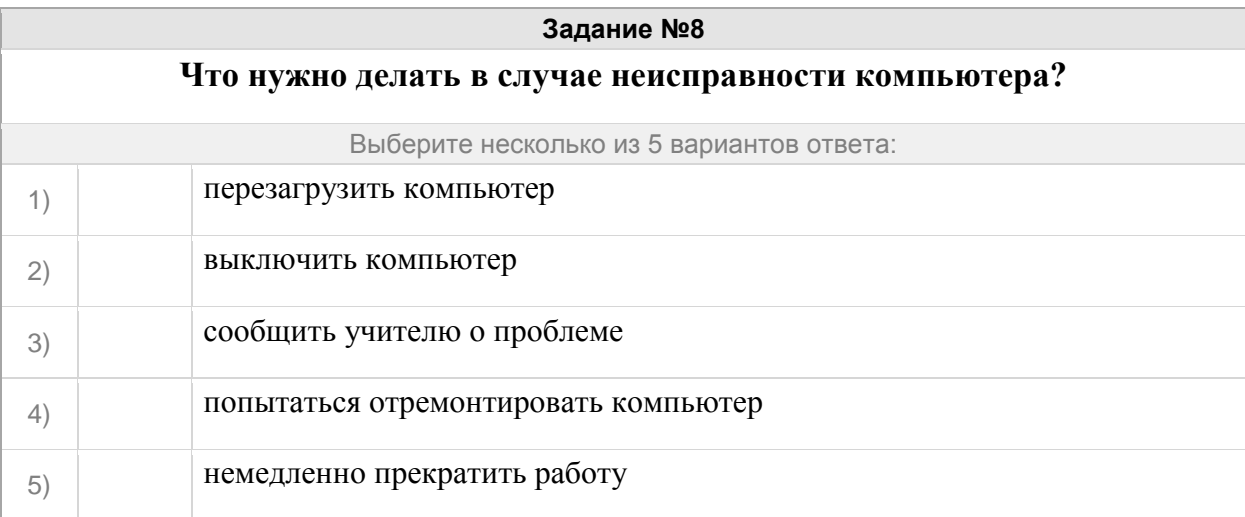

## Группа: **общие сведения**

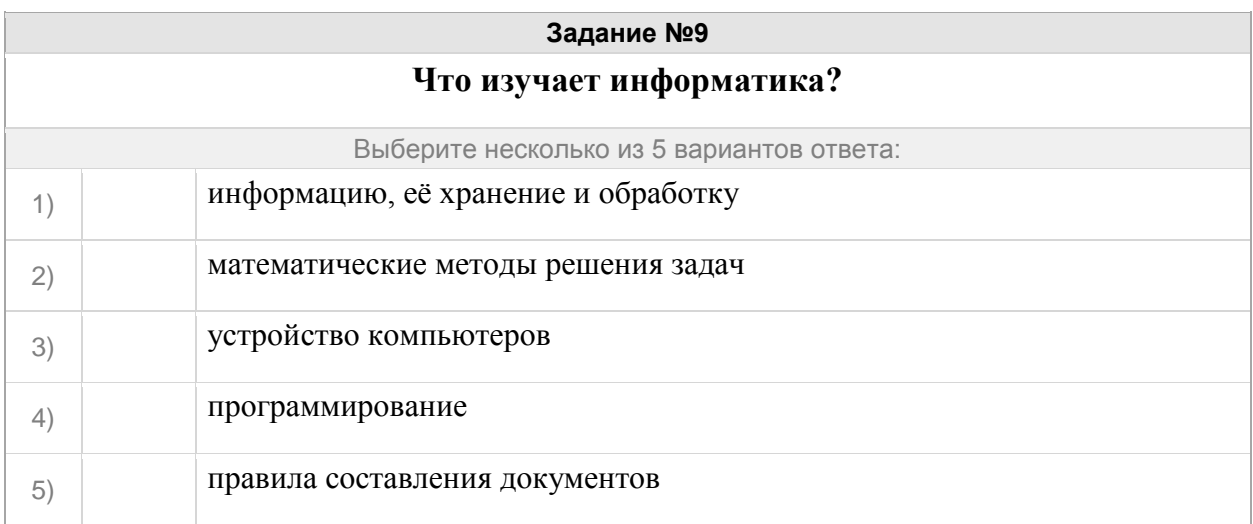

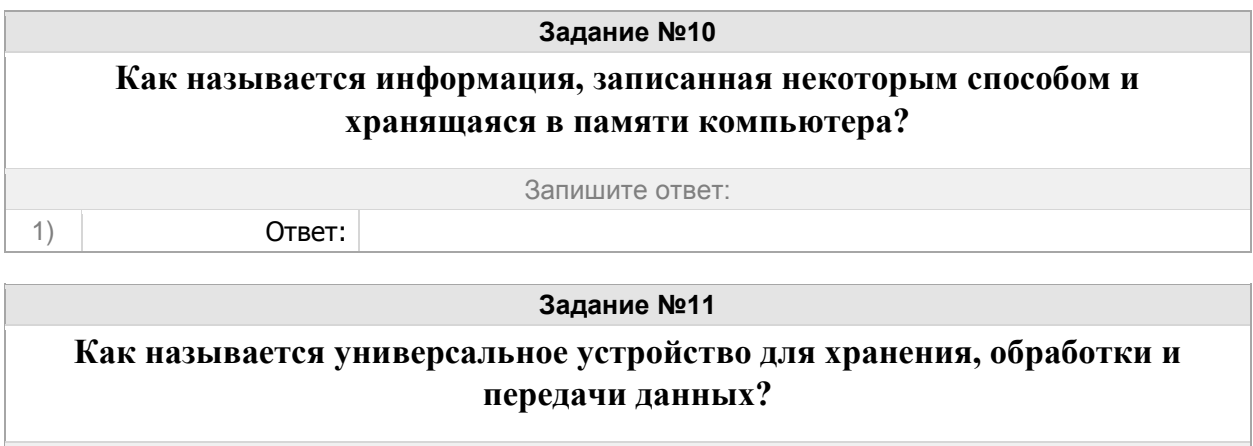

Запишите ответ:

1) Ответ:

**Задание №12**

**Как называется инструкция для компьютера, записанная на понятном ему языке?**

Запишите ответ:

1) Ответ:

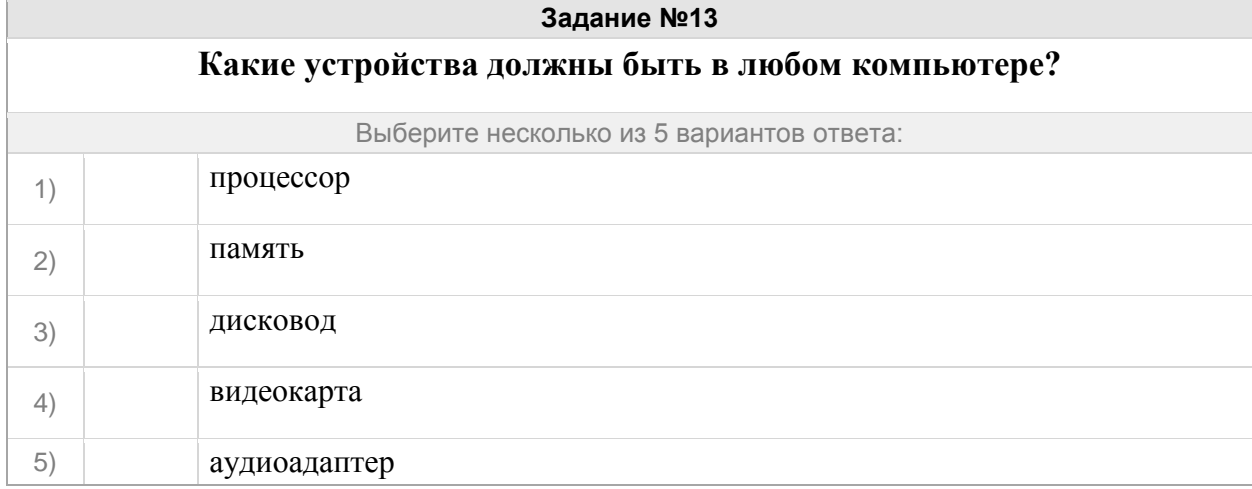

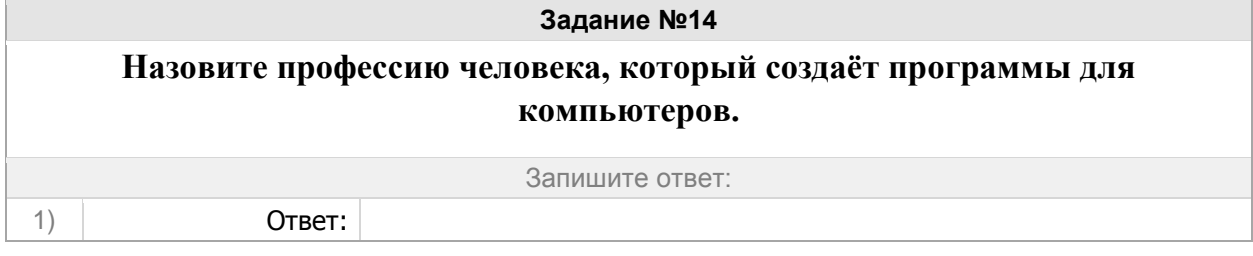

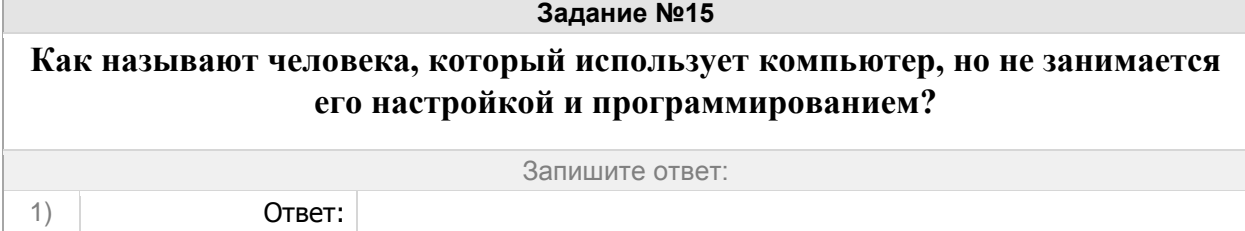

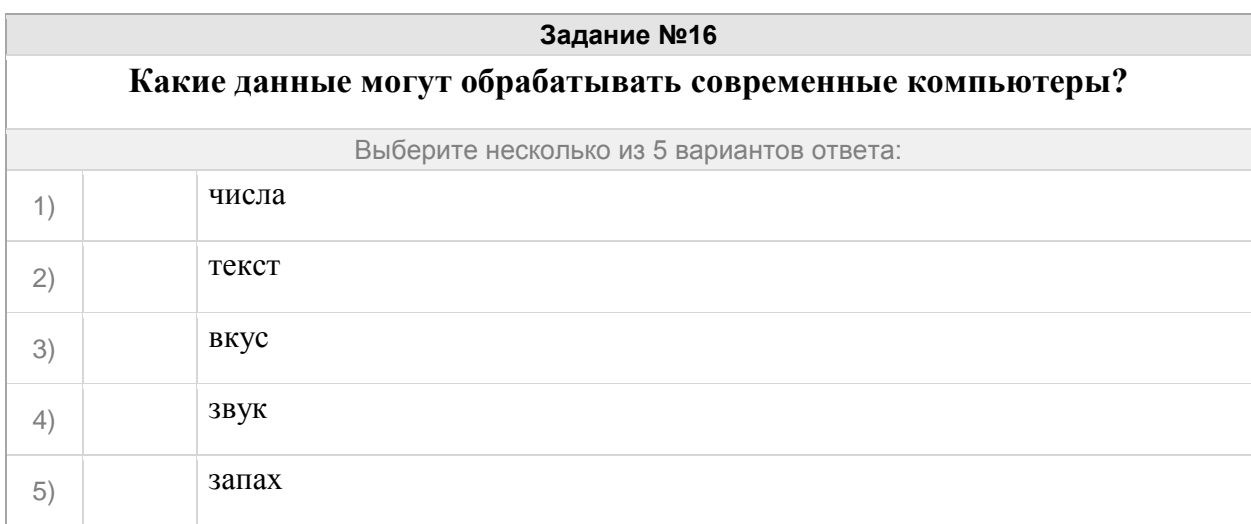

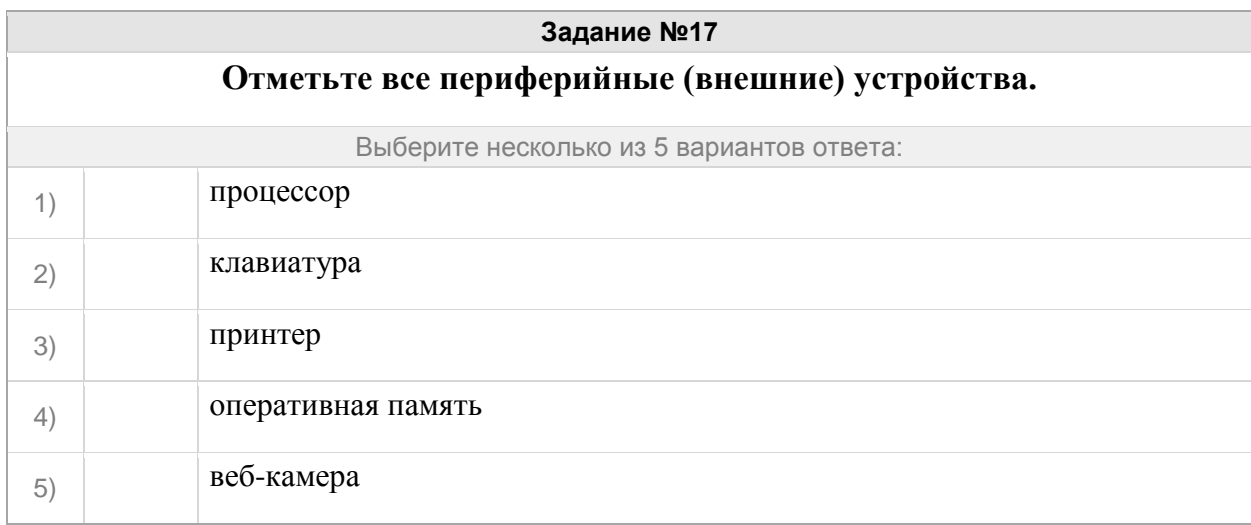

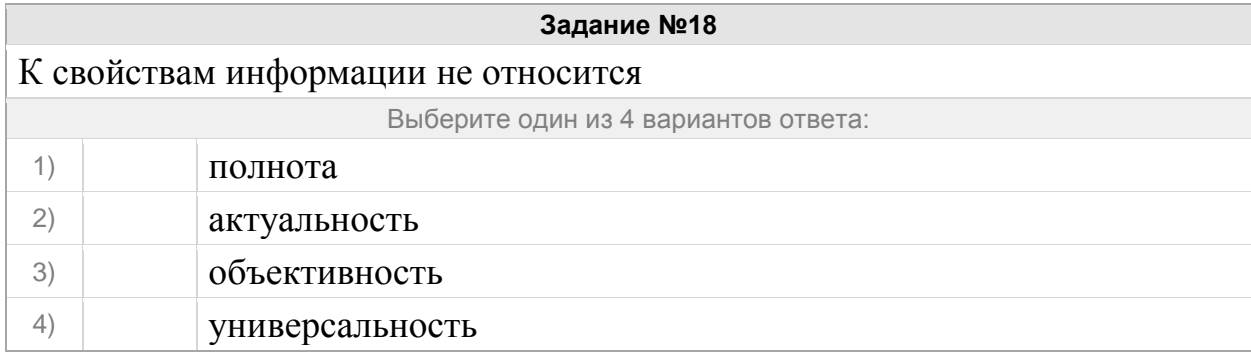

Это устройство, которое применяется для ввода алфавитно-знаковой информации. Это комплект расположенных в определенном порядке клавиш для управления каким-либо устройством или для ввода информации. Как правило, кнопки нажимаются пальцами рук. Однако бывают и сенсорные. Определите название устройства?

Выберите один из 4 вариантов ответа:

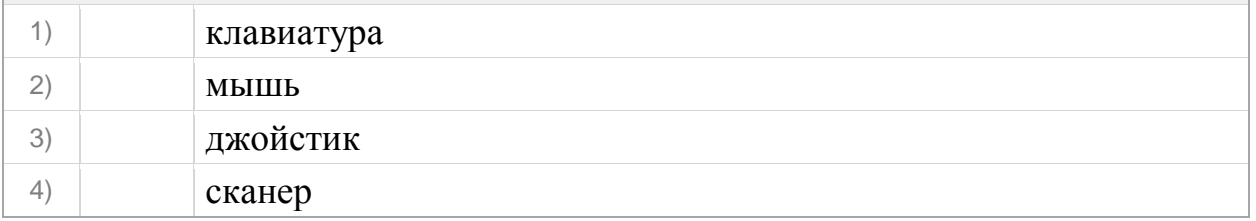

#### **Задание №20**

Устройство для визуального воспроизведения символьной и графической информации -

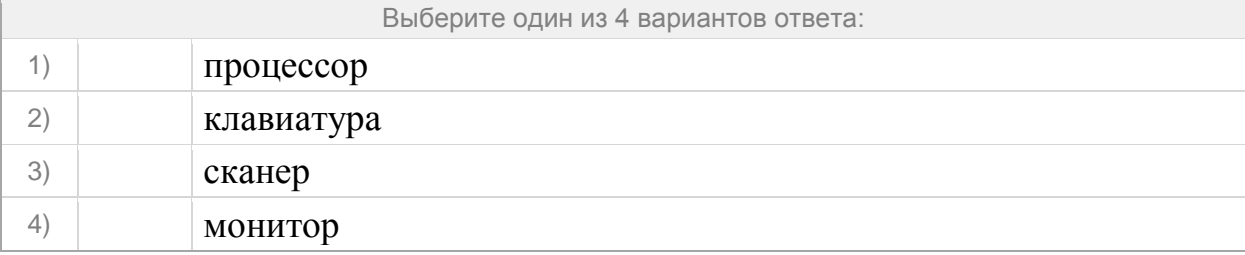

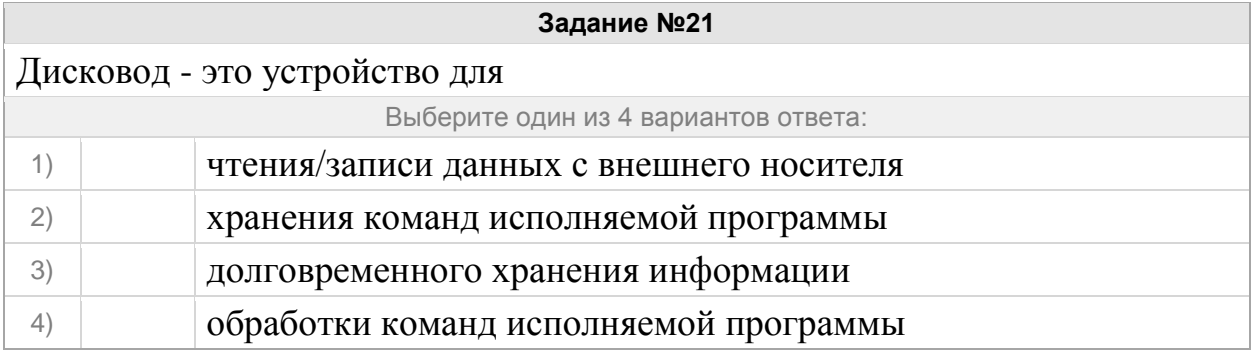

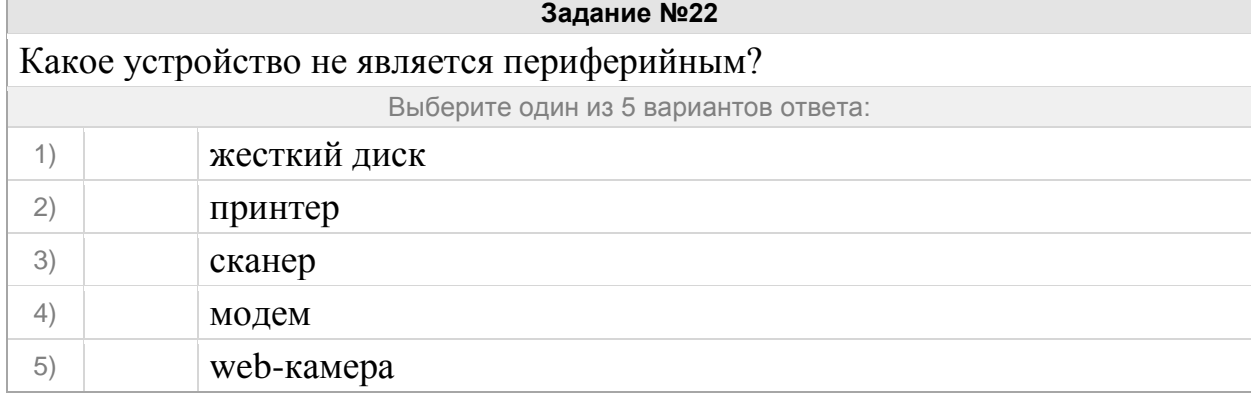

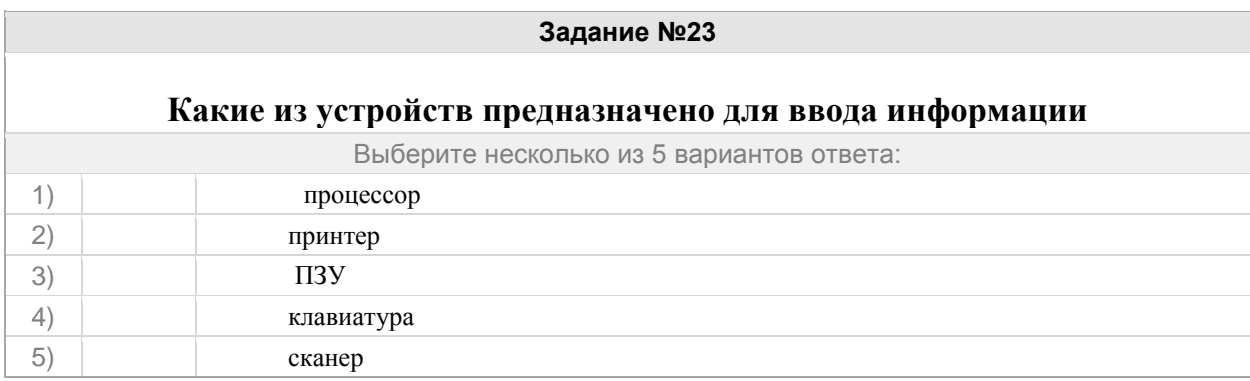

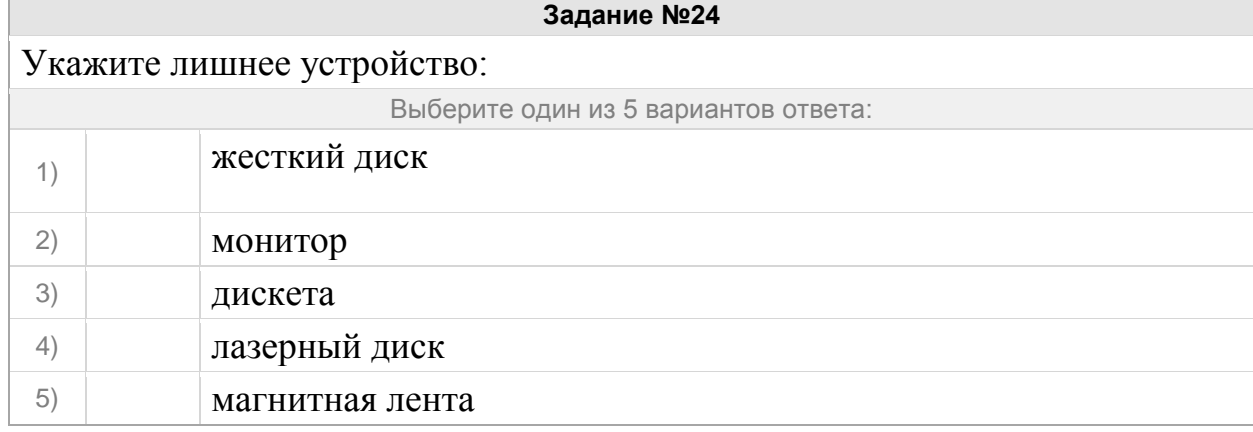

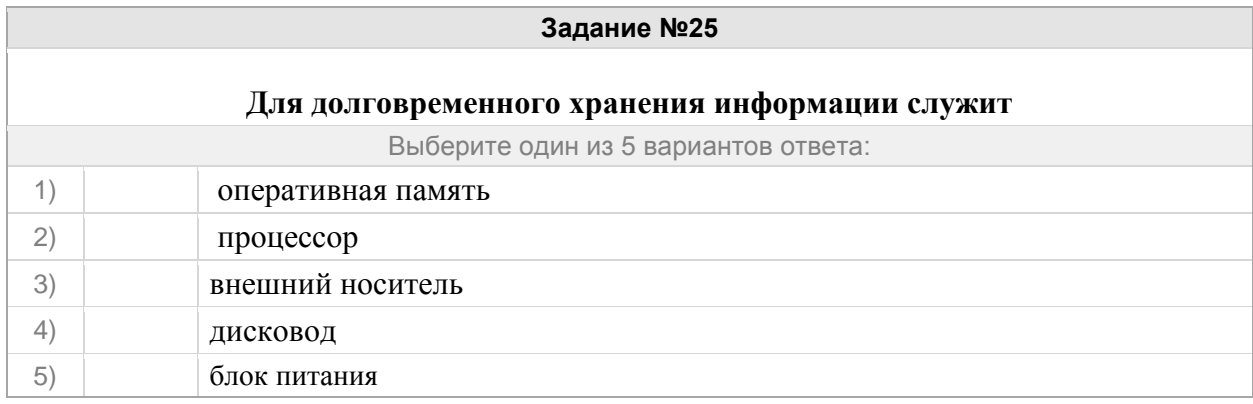

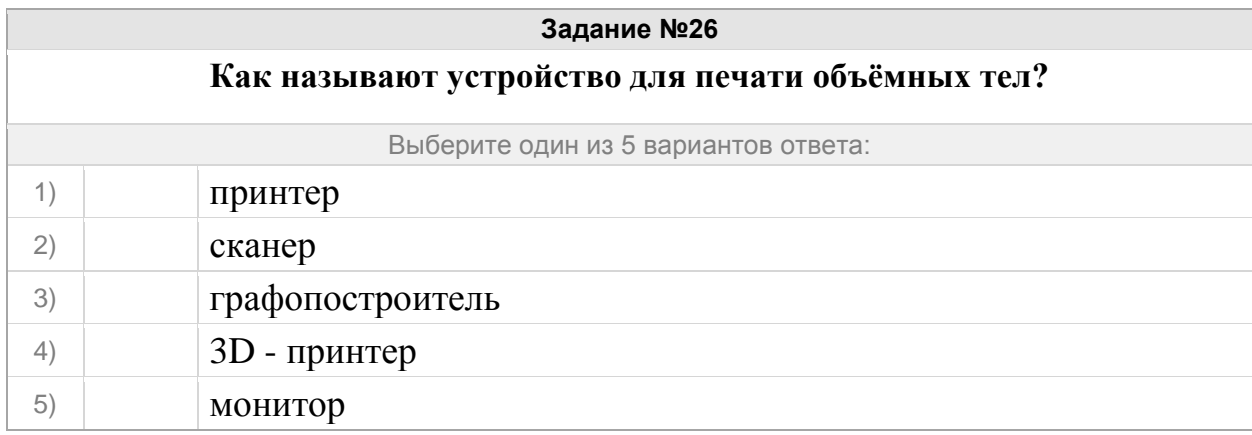

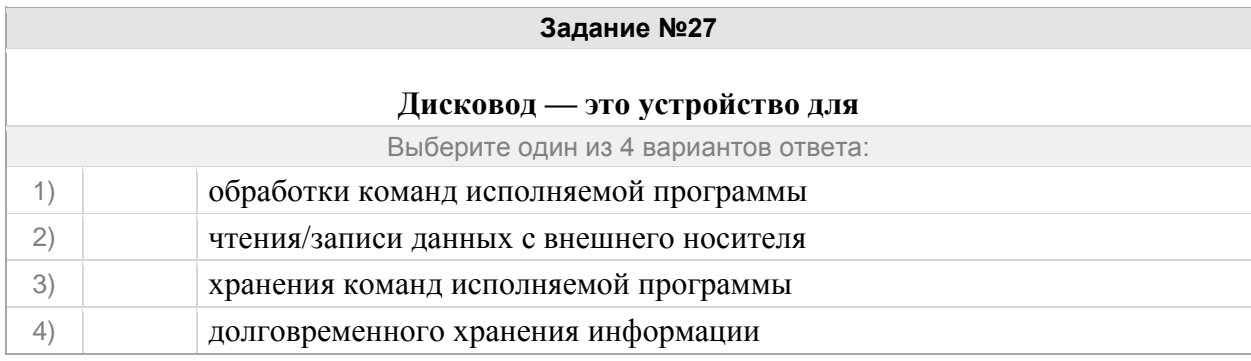

## **Как называется устройство для ввода в компьютер графической информации?**

Запишите ответ:

1) Ответ:

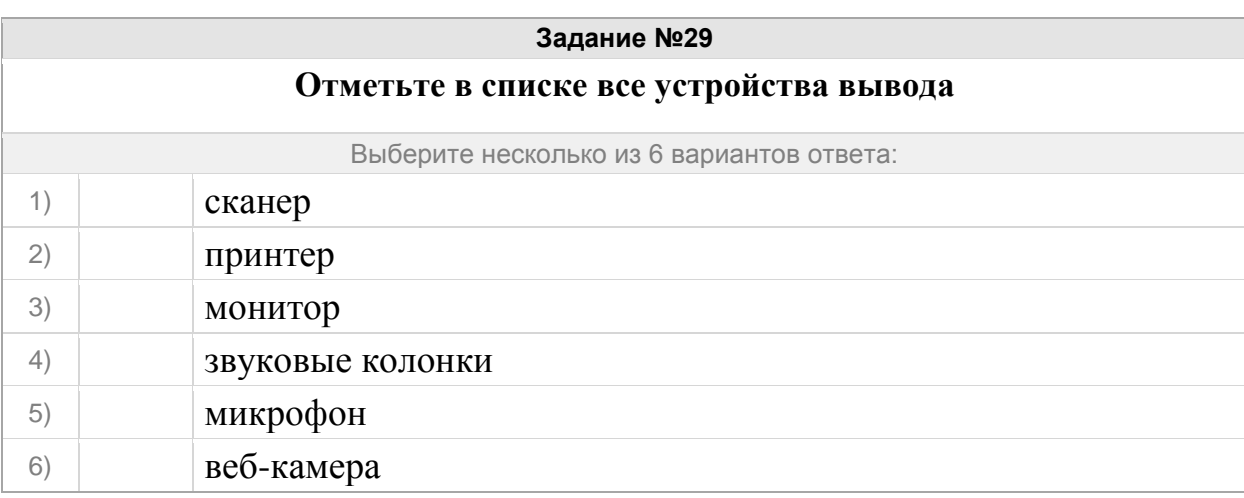

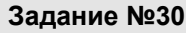

Установите соответствие между устройствами и выполняемыми ими функциями

Укажите соответствие для всех 7 вариантов ответа:

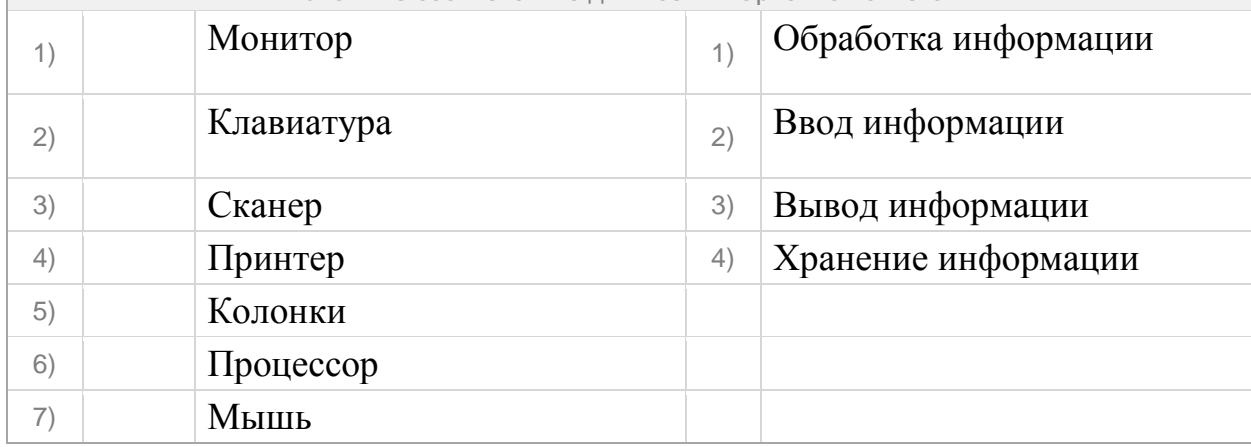

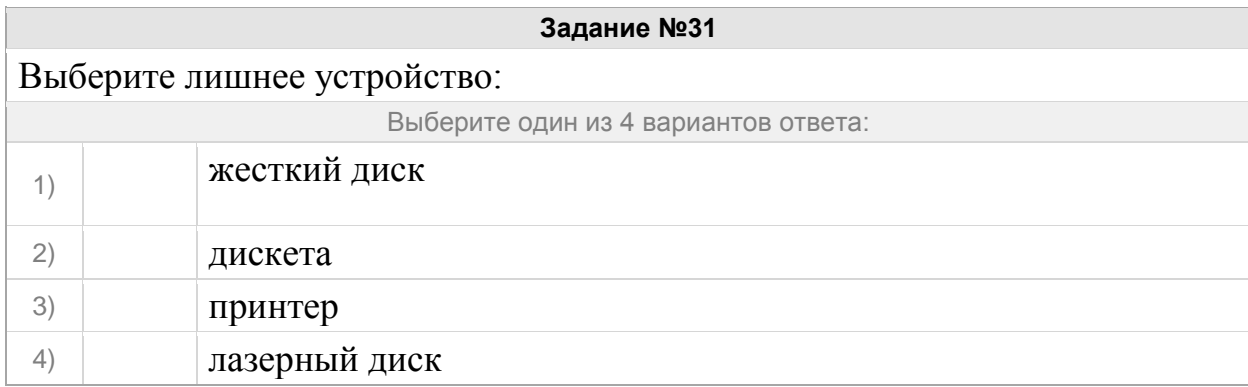

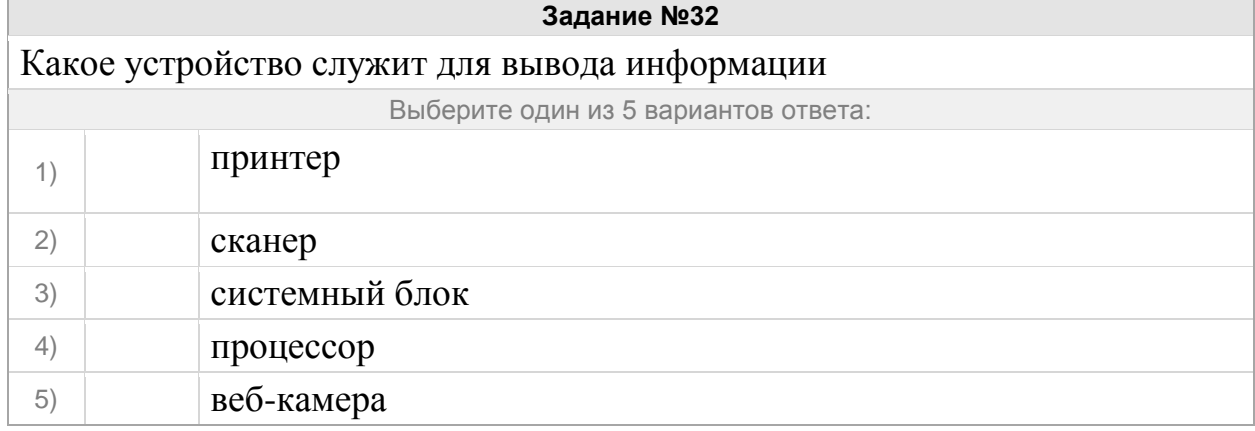

### Группа: **устройство компьютера**

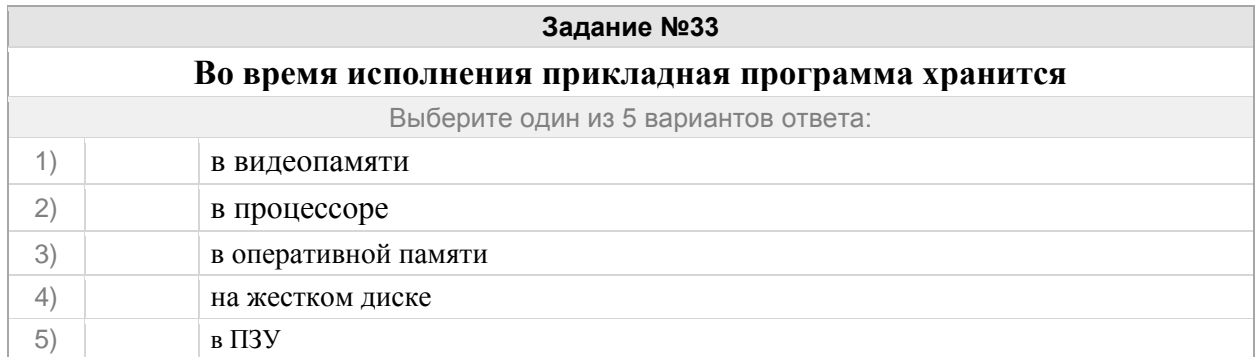

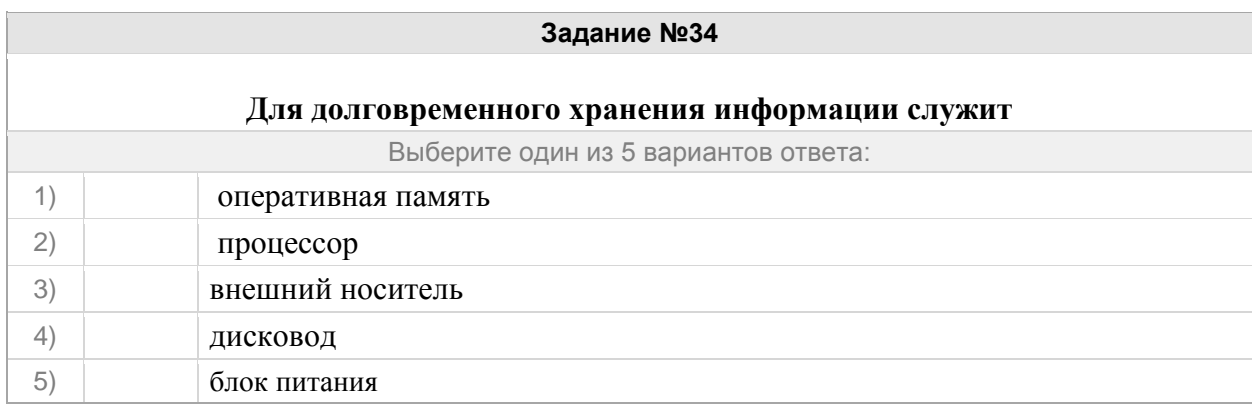

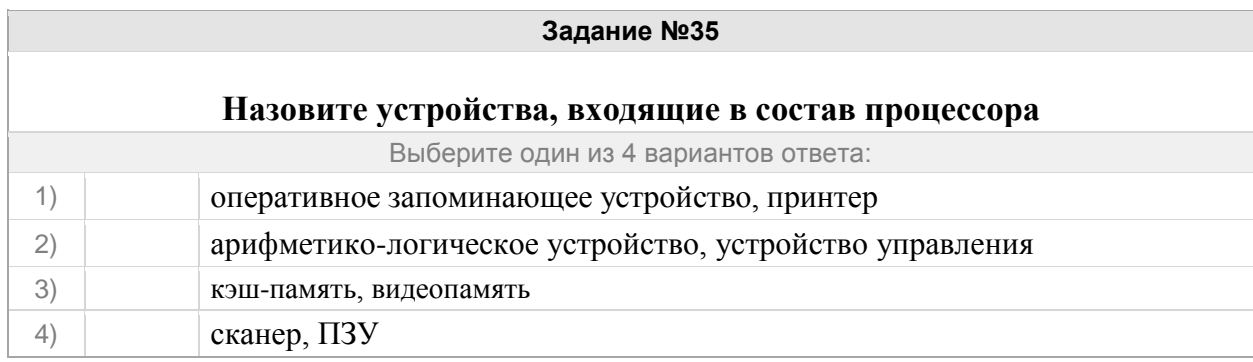

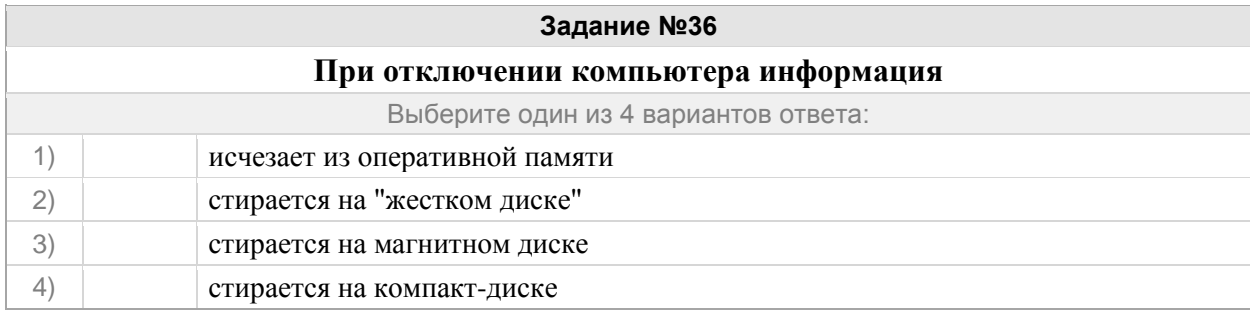

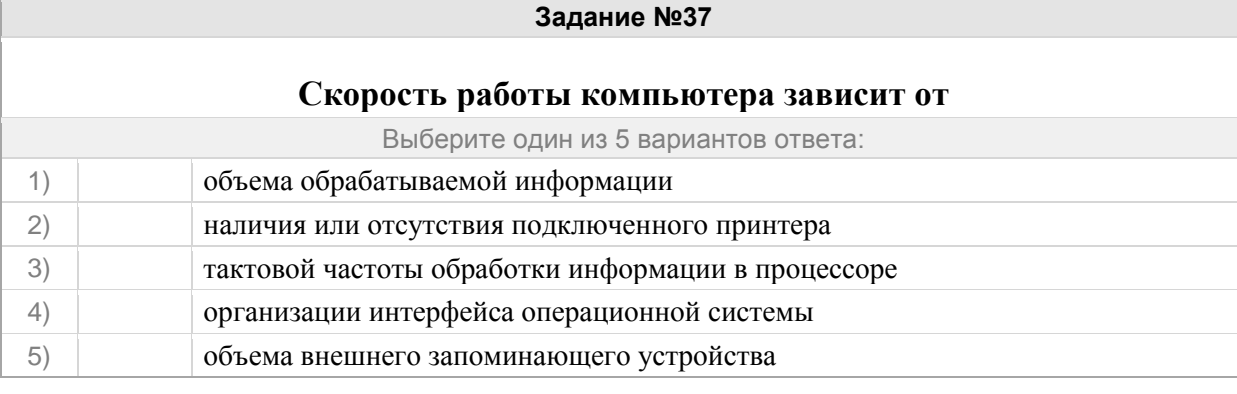

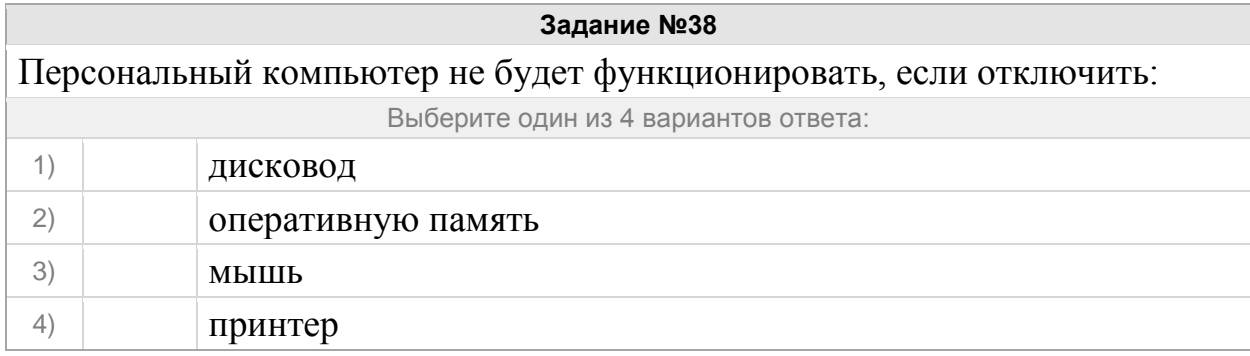

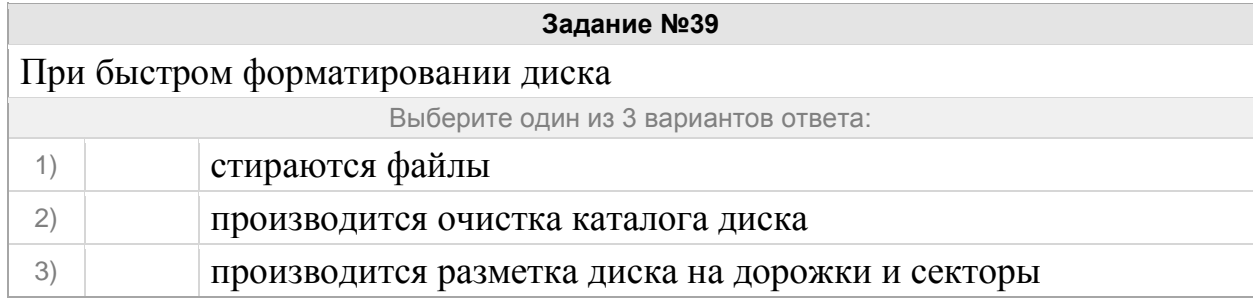

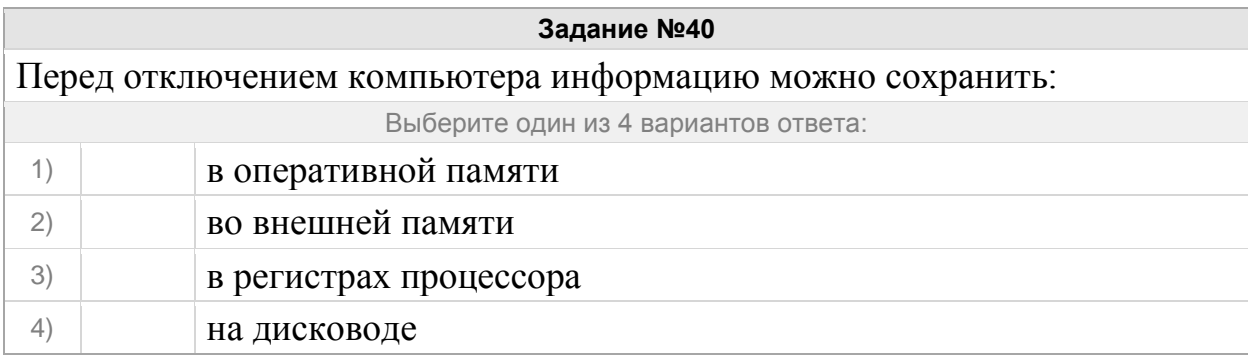

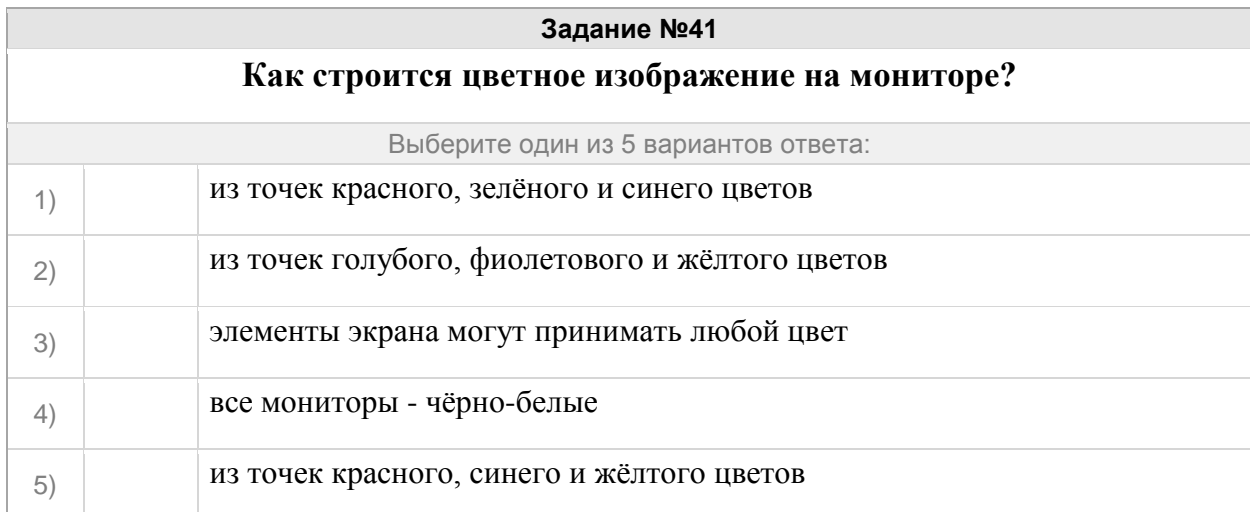

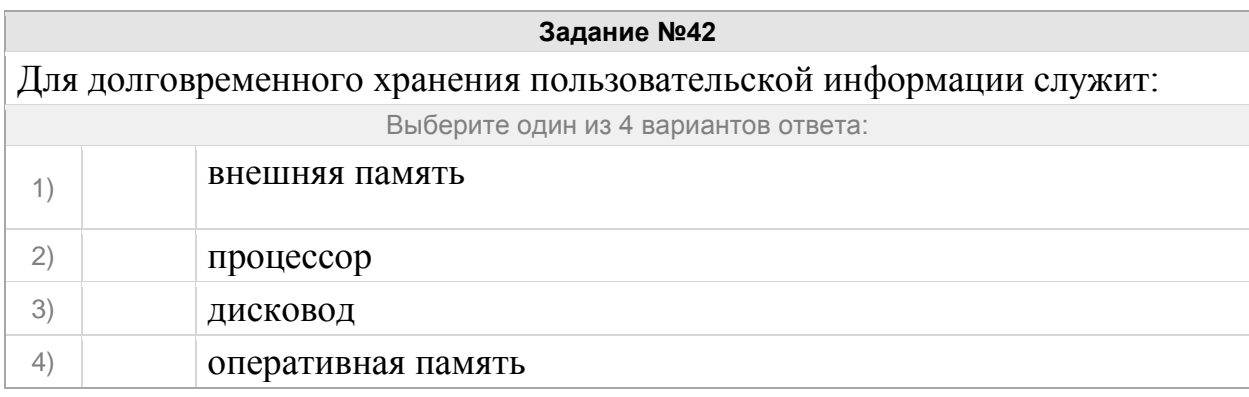

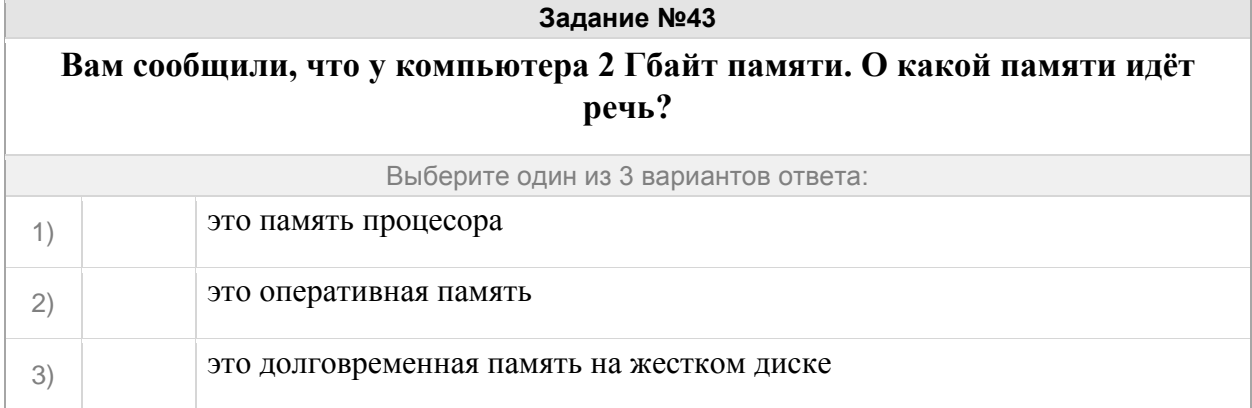

## **Как называется максимальное количество битов, которые процессор способен обработать за одну команду?**

Запишите ответ:

1) Ответ:

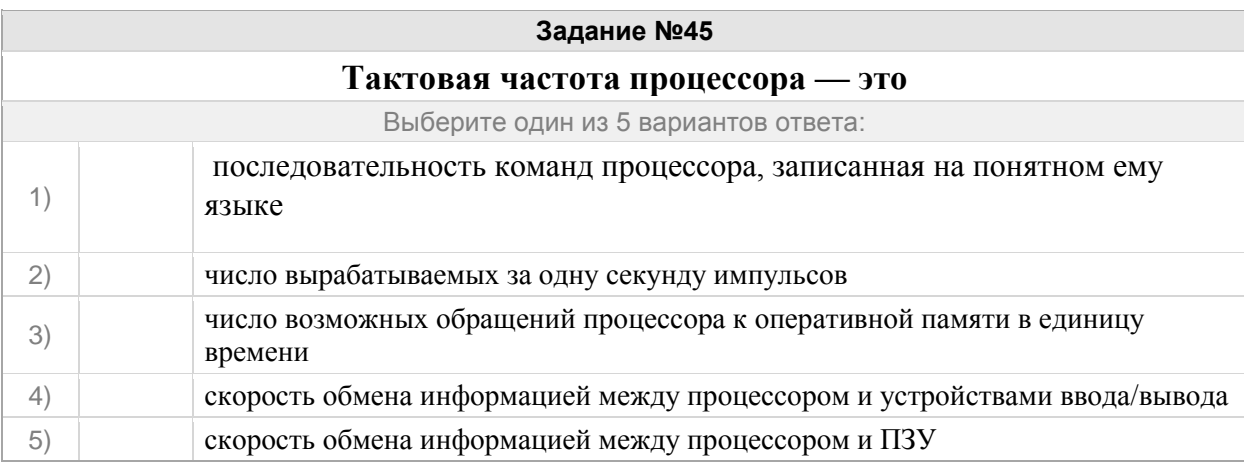

#### Группа: **единицы измерения информации**

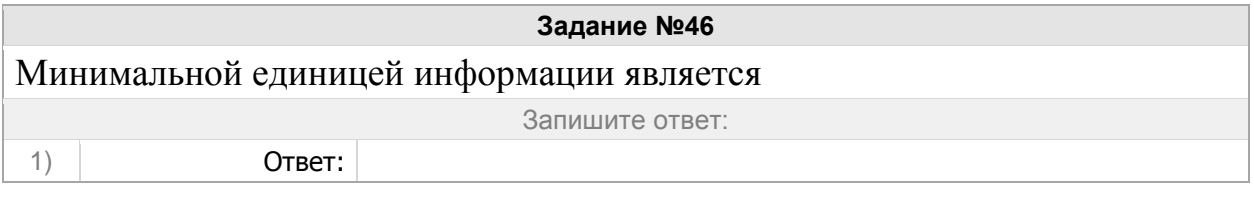

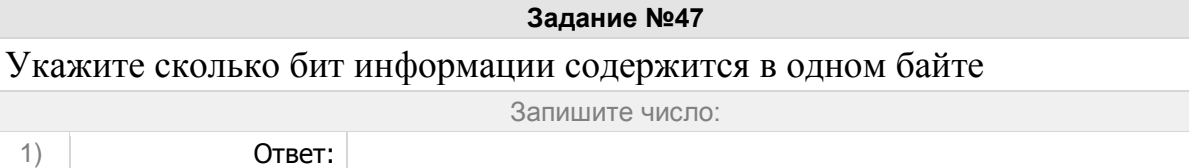

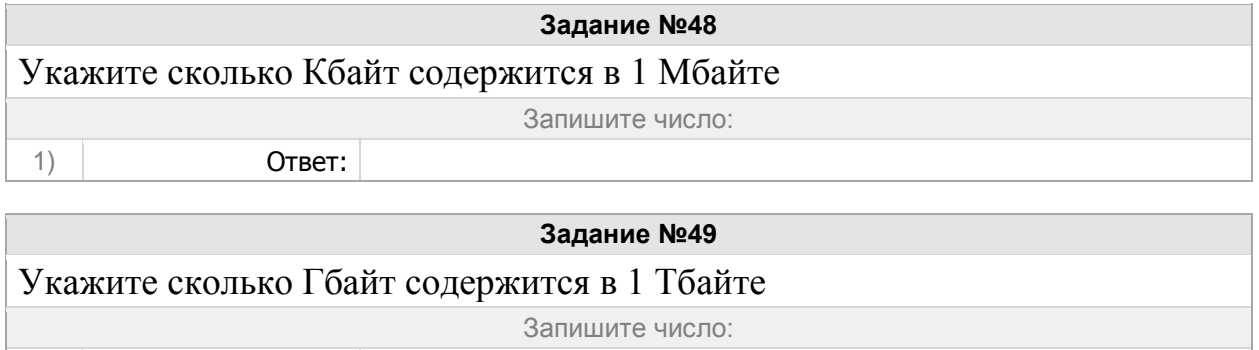

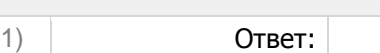

Запишите число:

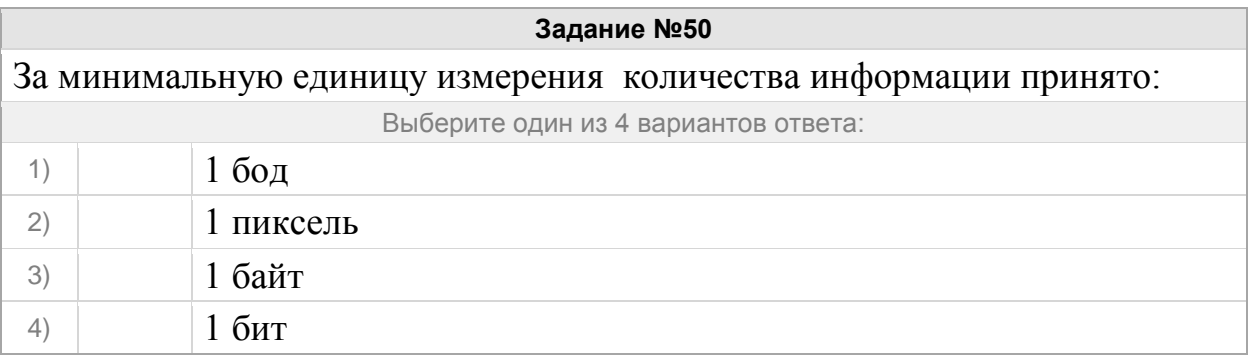

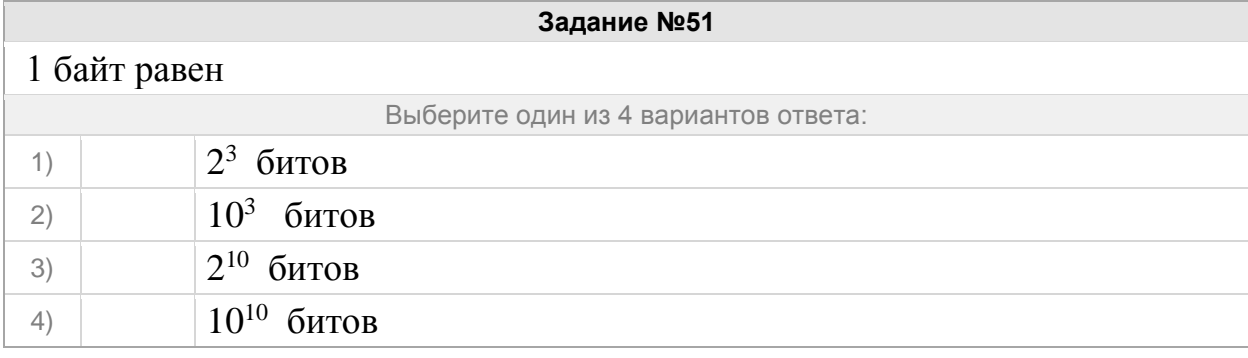

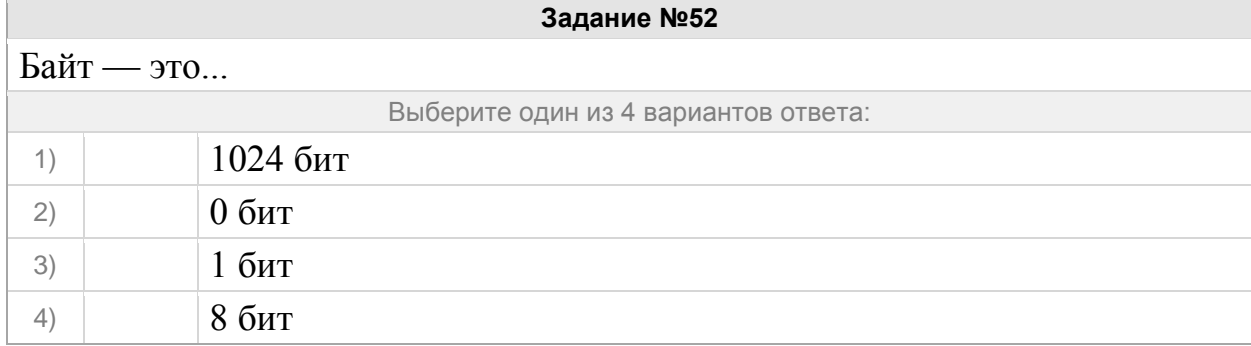

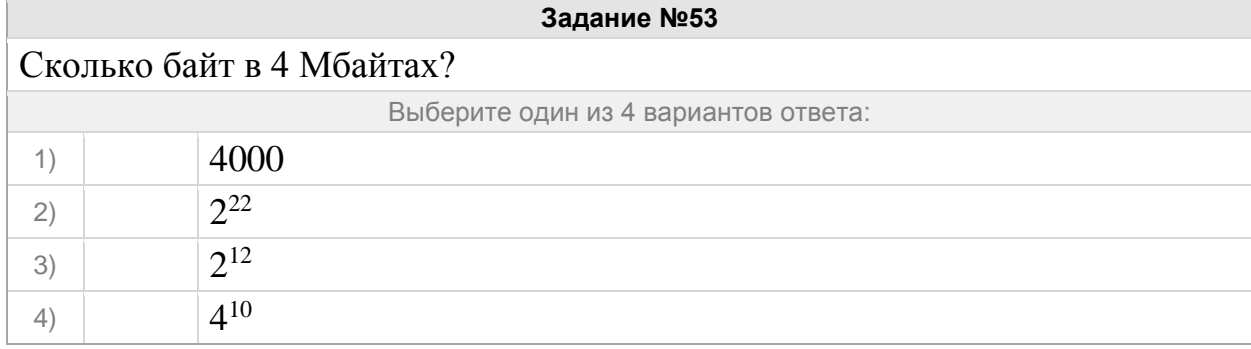

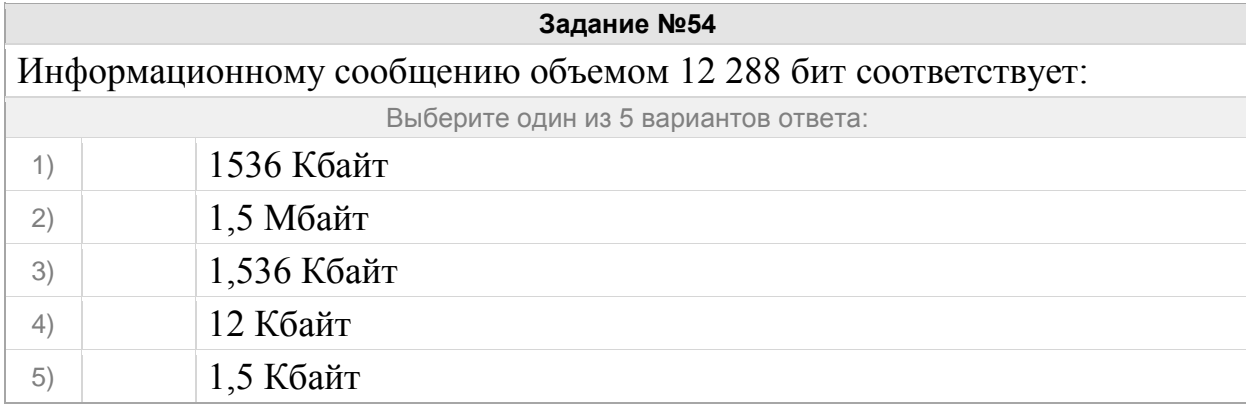

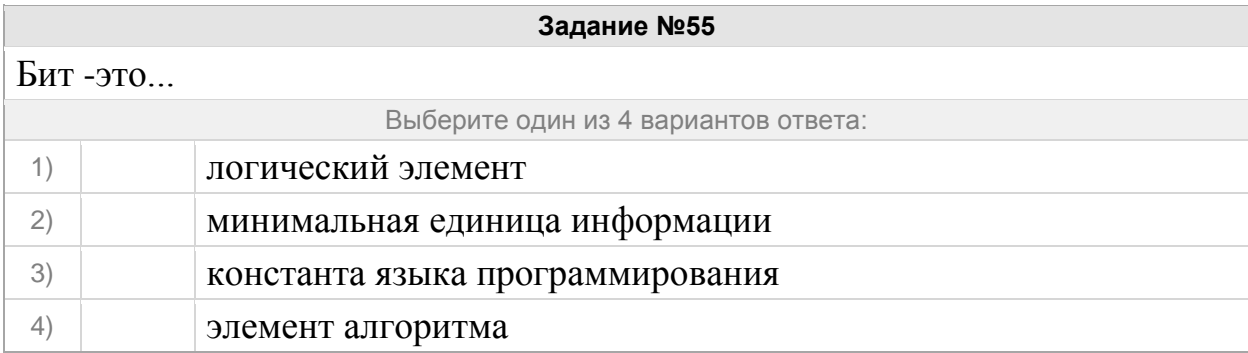

### Группа: **Данные в компьютере**

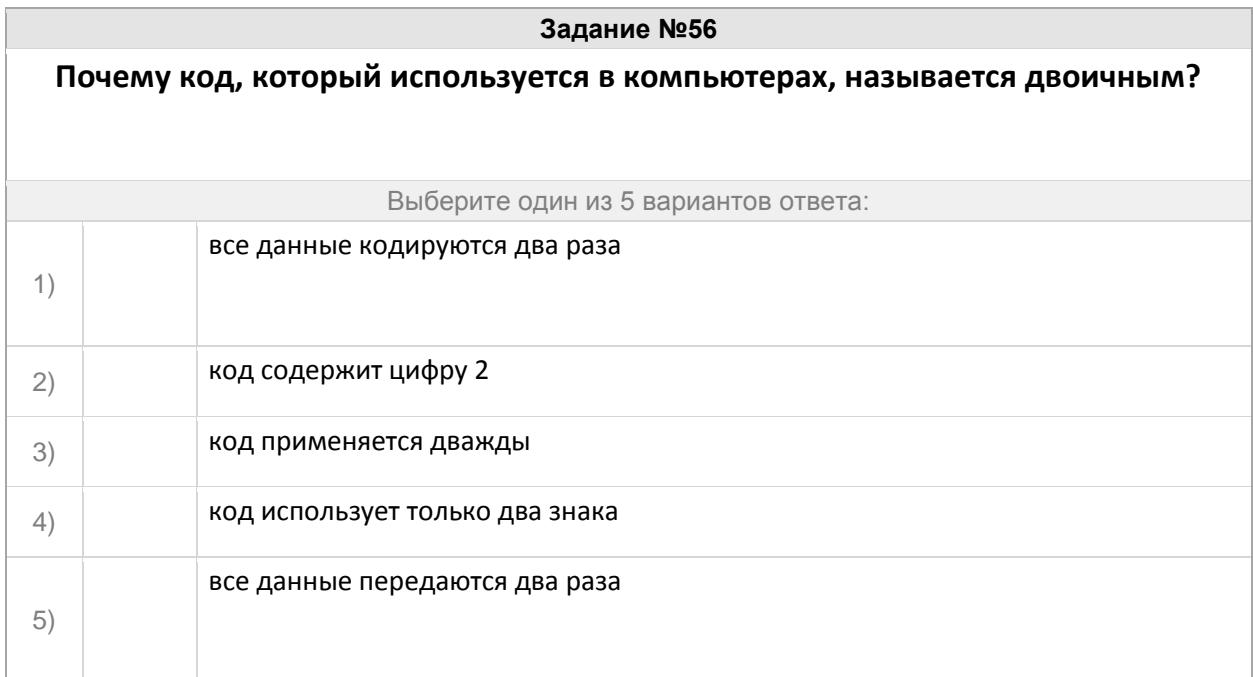

## **Задание №57**

Закодируйте слово КОРТ с помощью кодовой таблицы:

## **Т - 00, Р - 10, К - 11, О - 01**

Запишите число:

1) Ответ:

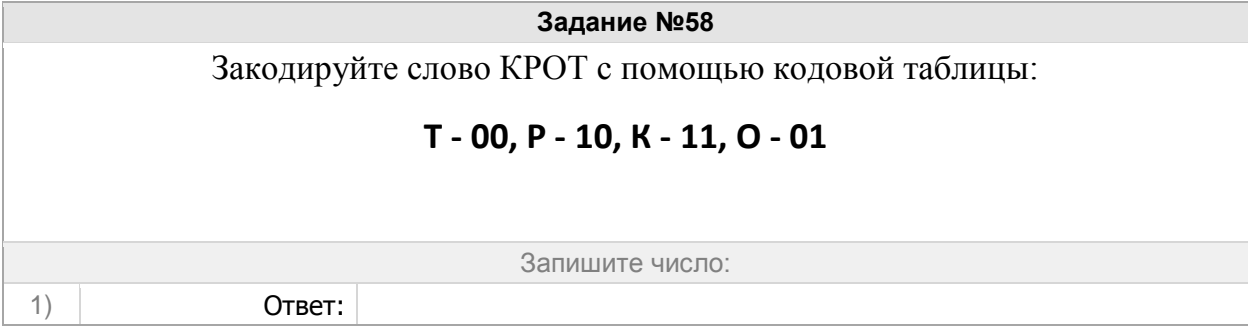

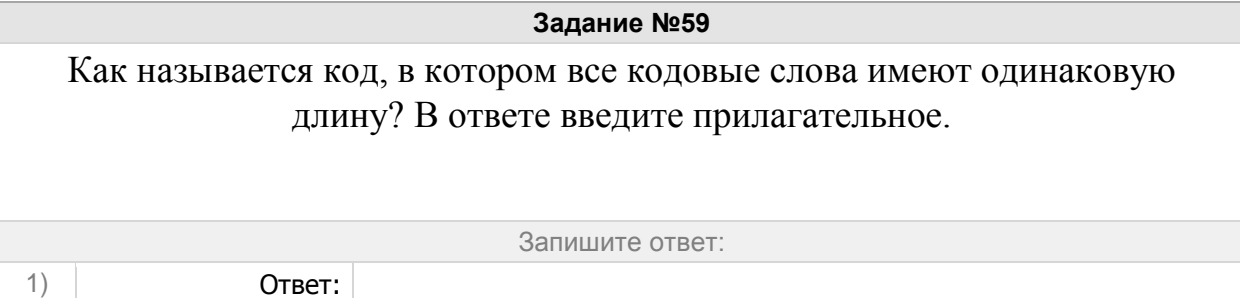

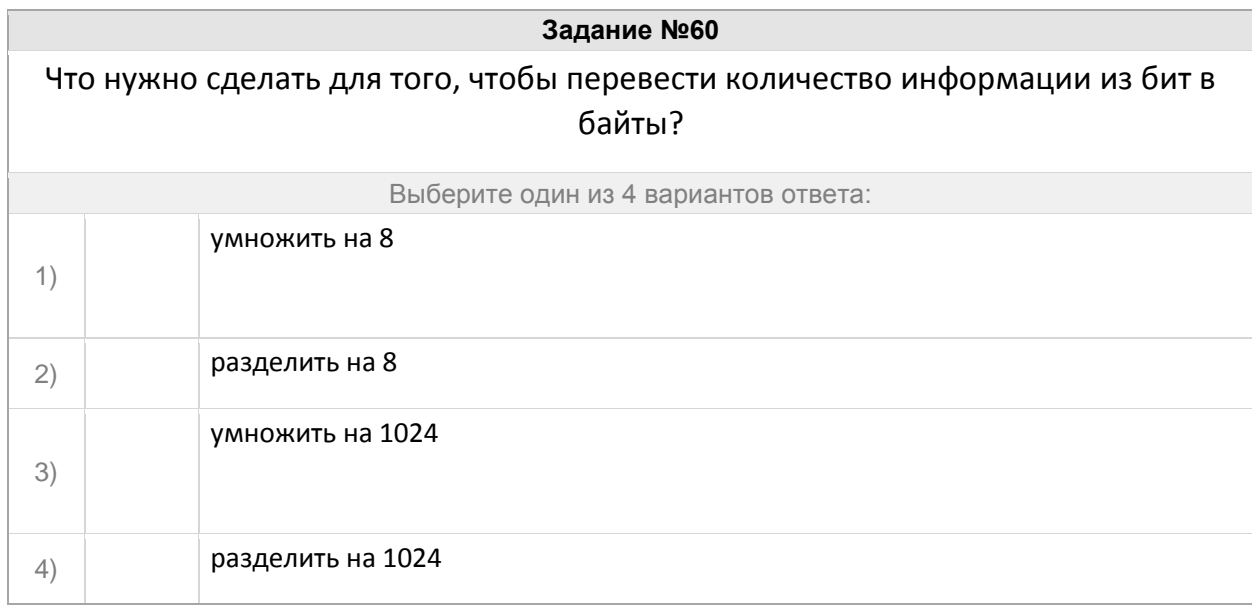

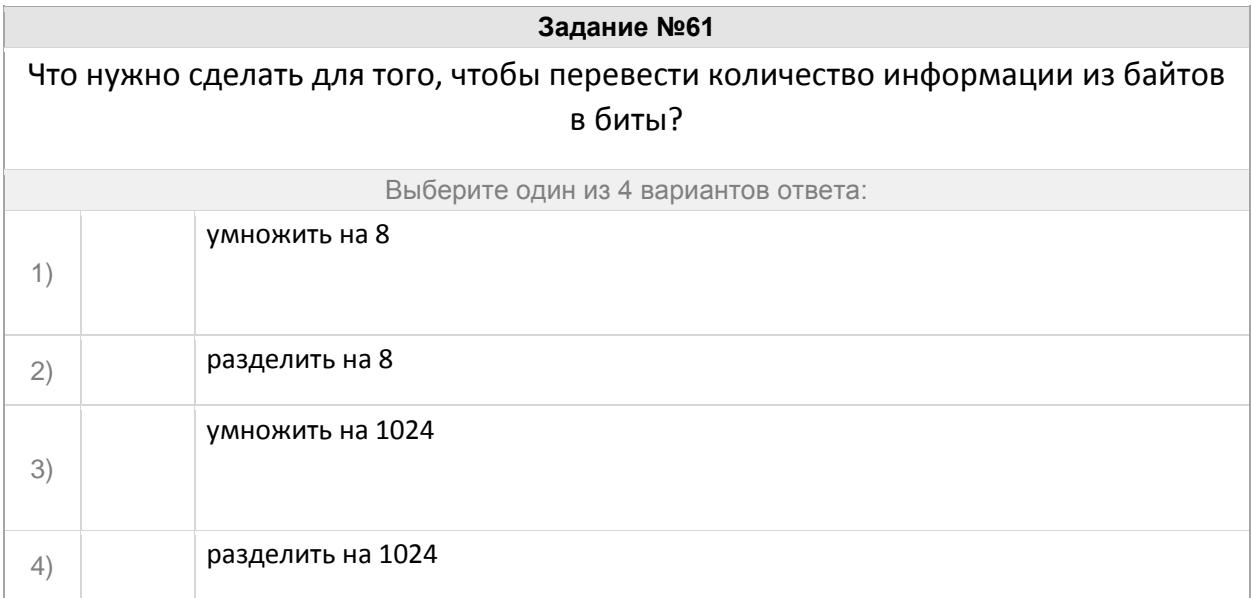

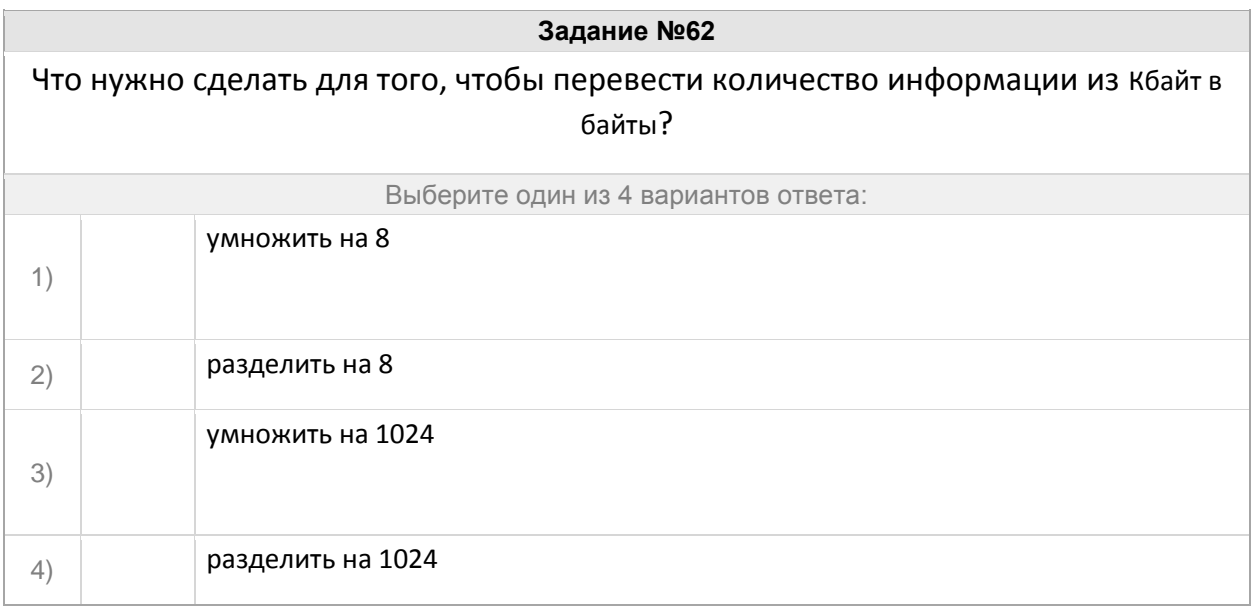

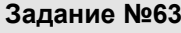

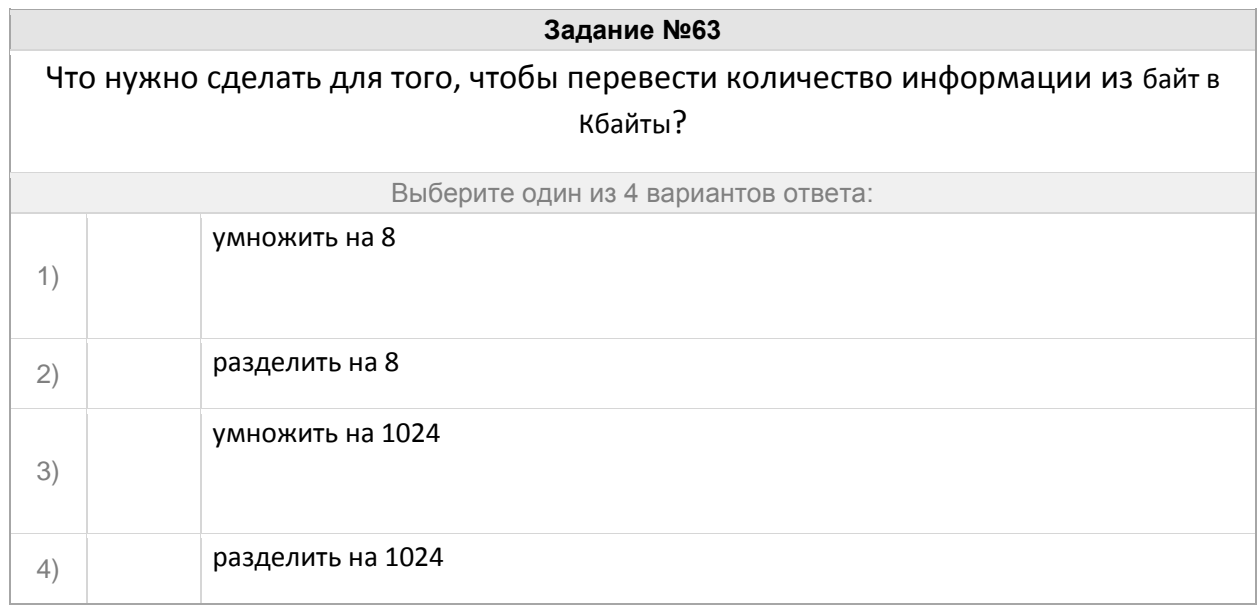

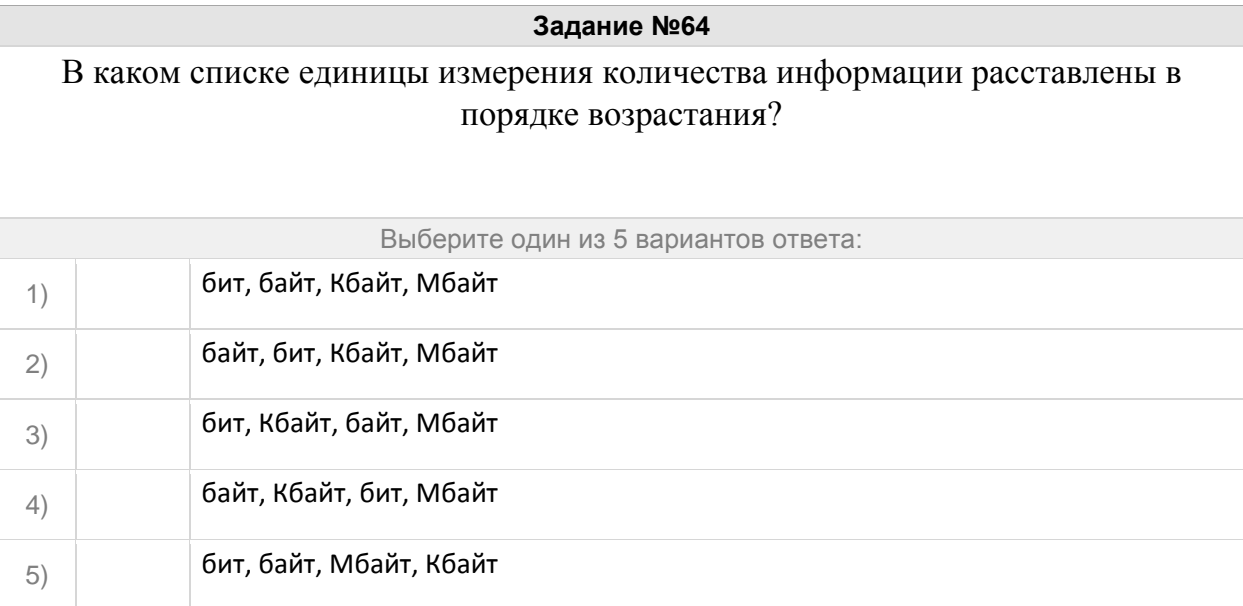

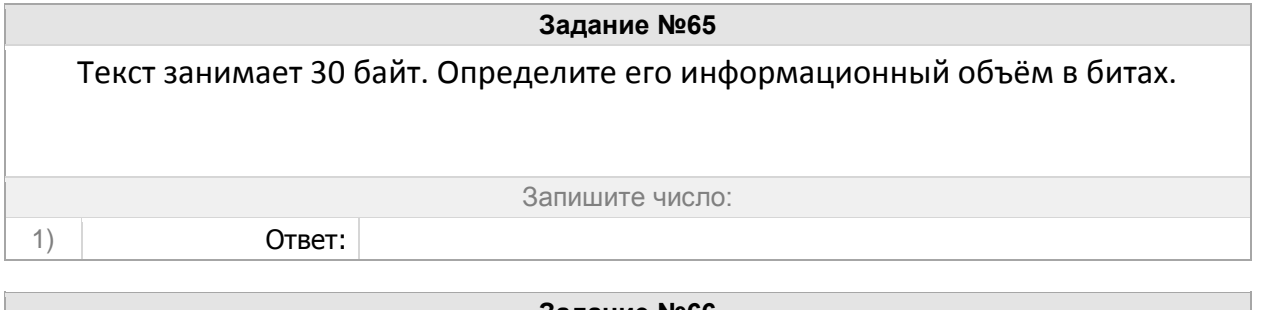

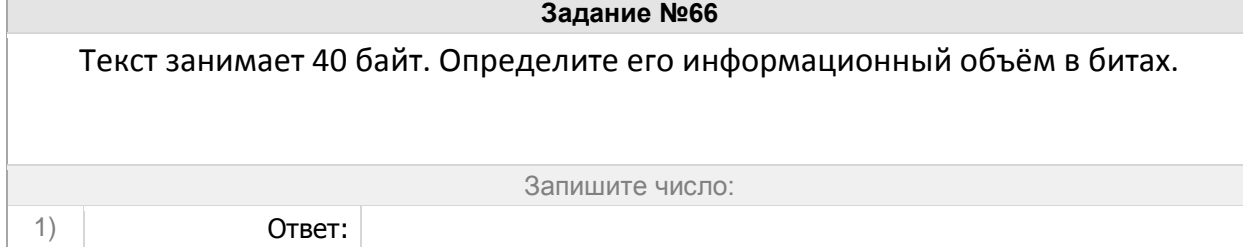

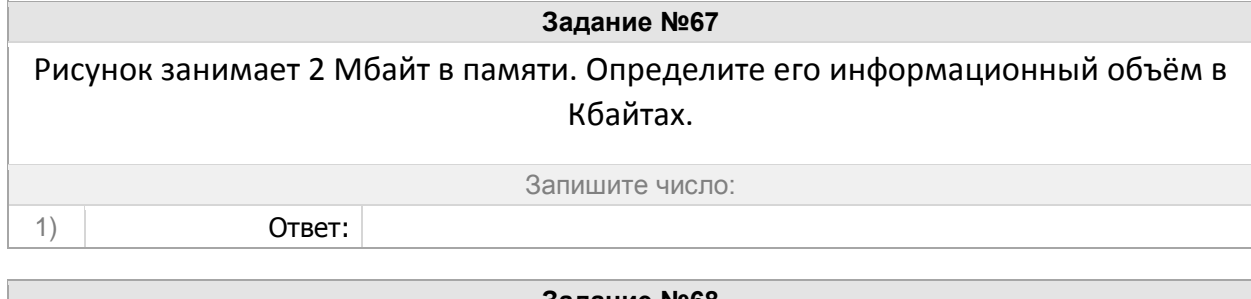

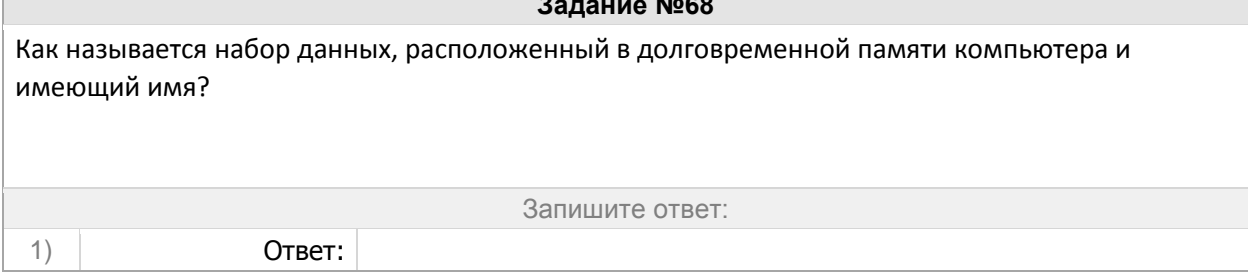

## Группа: **Программное обеспечение**

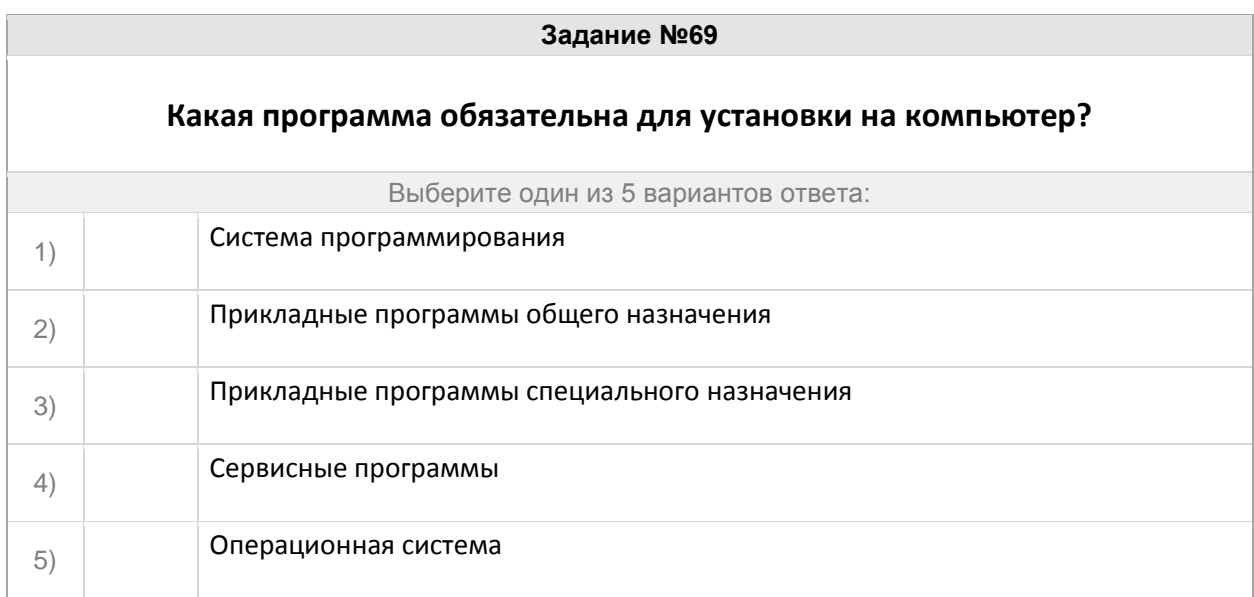

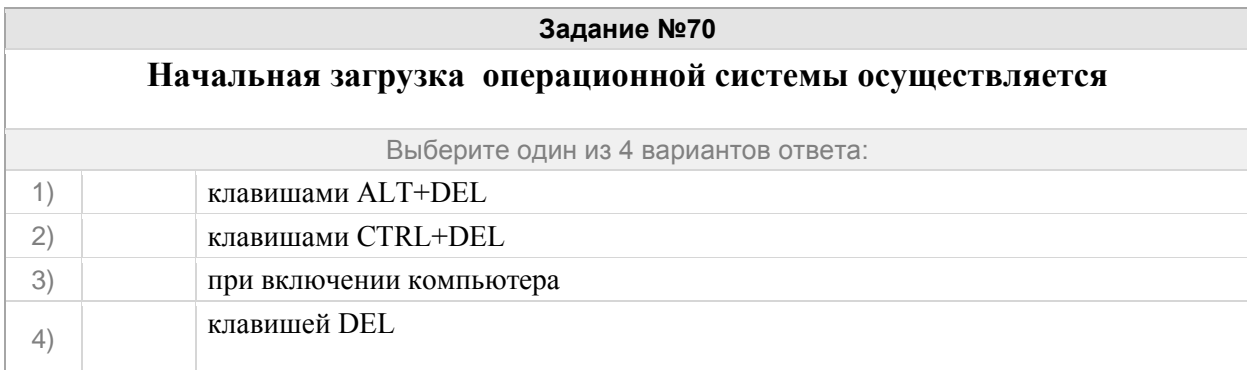

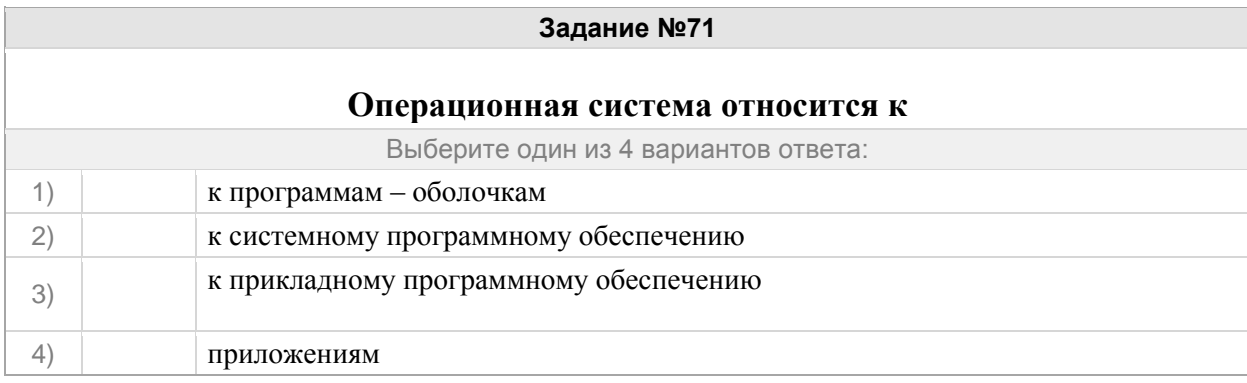

 $\overline{\phantom{a}}$ 

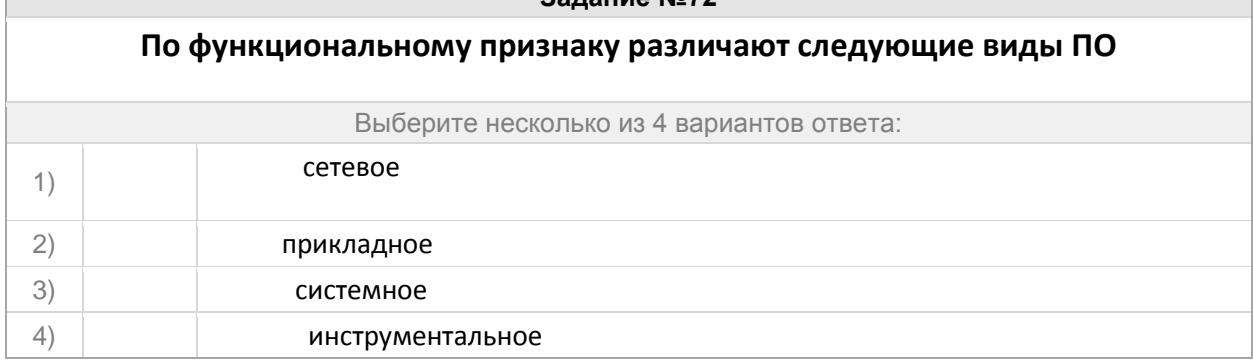

## **Задание №73**

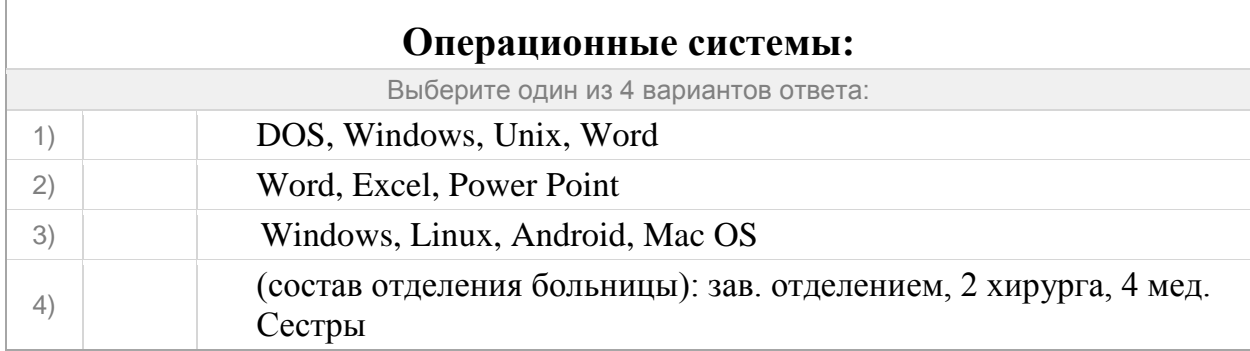

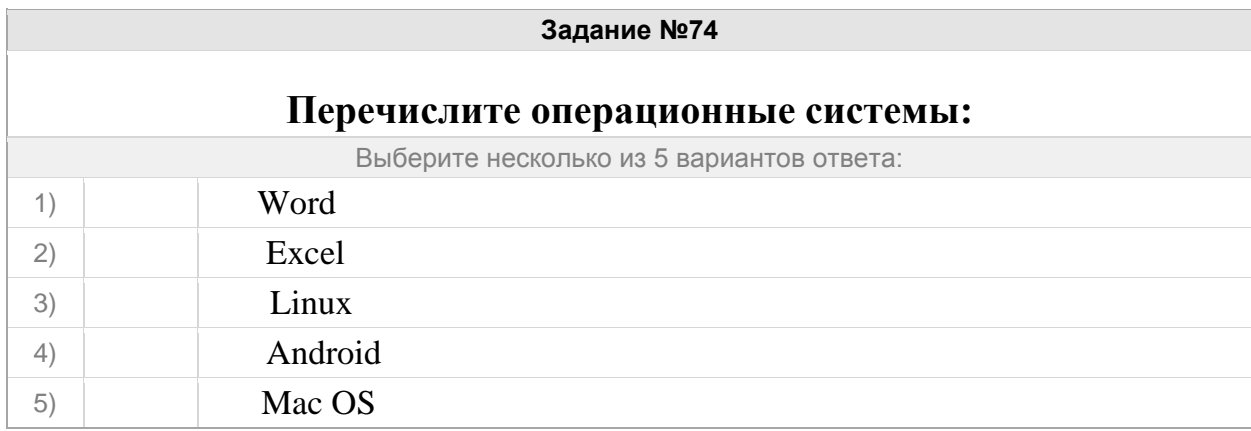

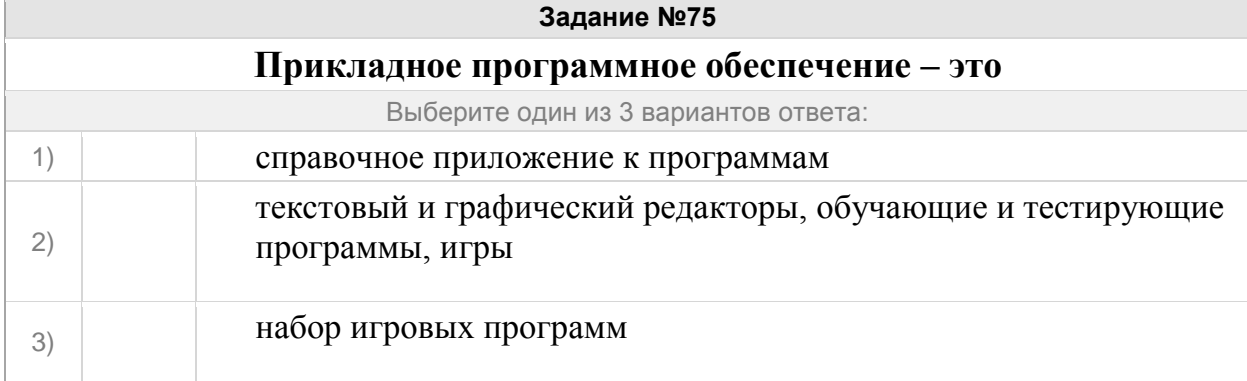

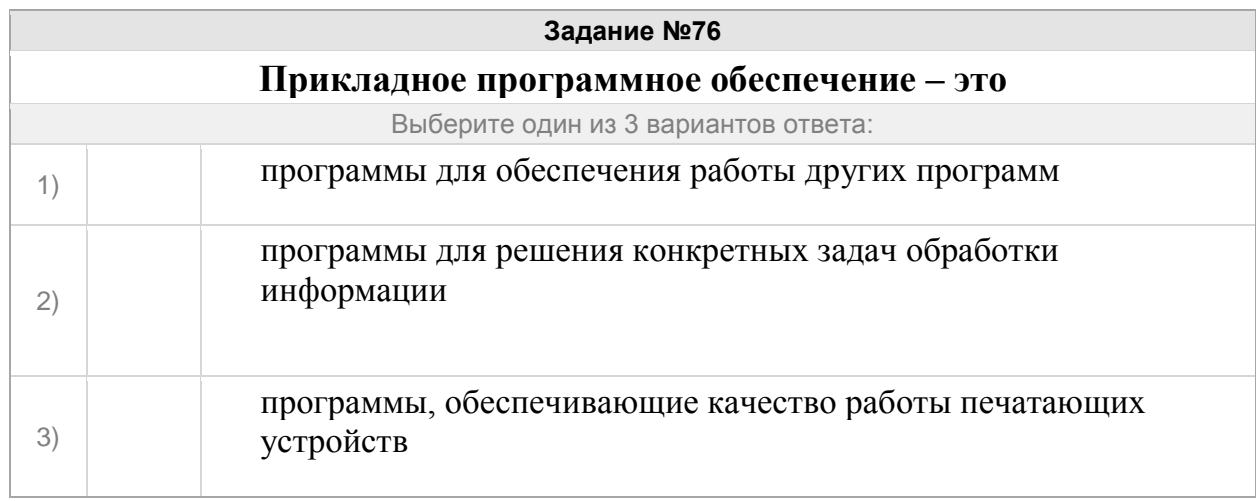

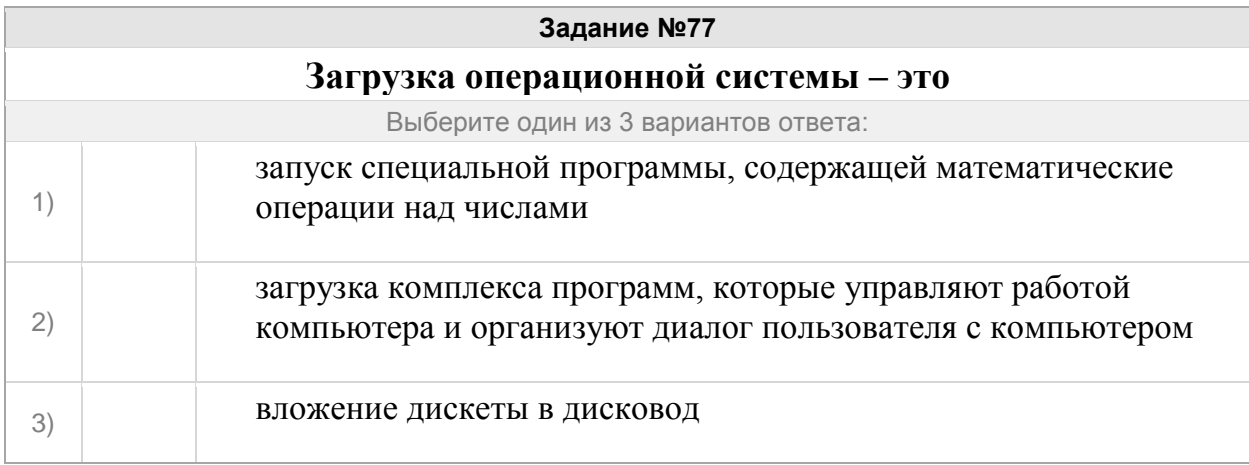

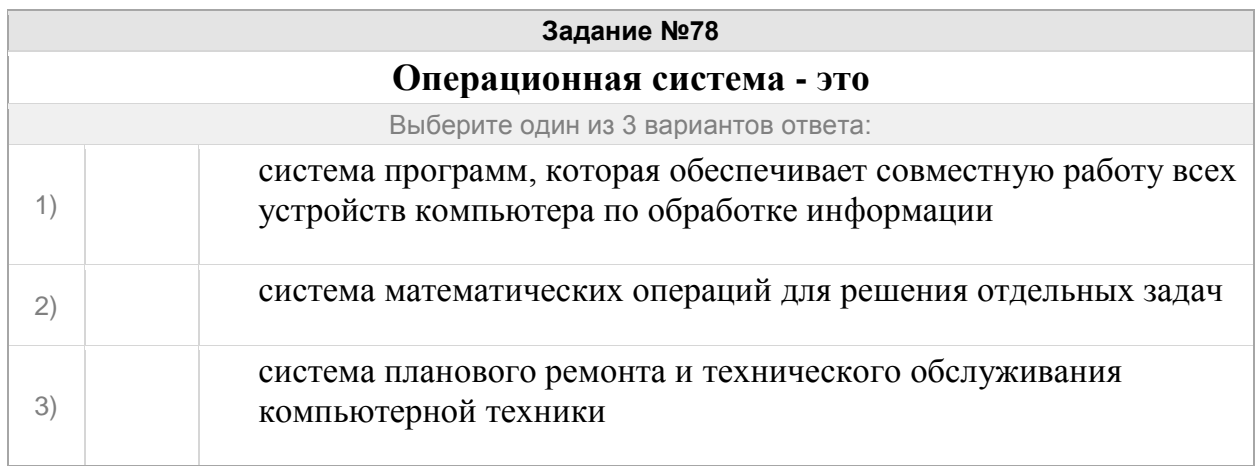

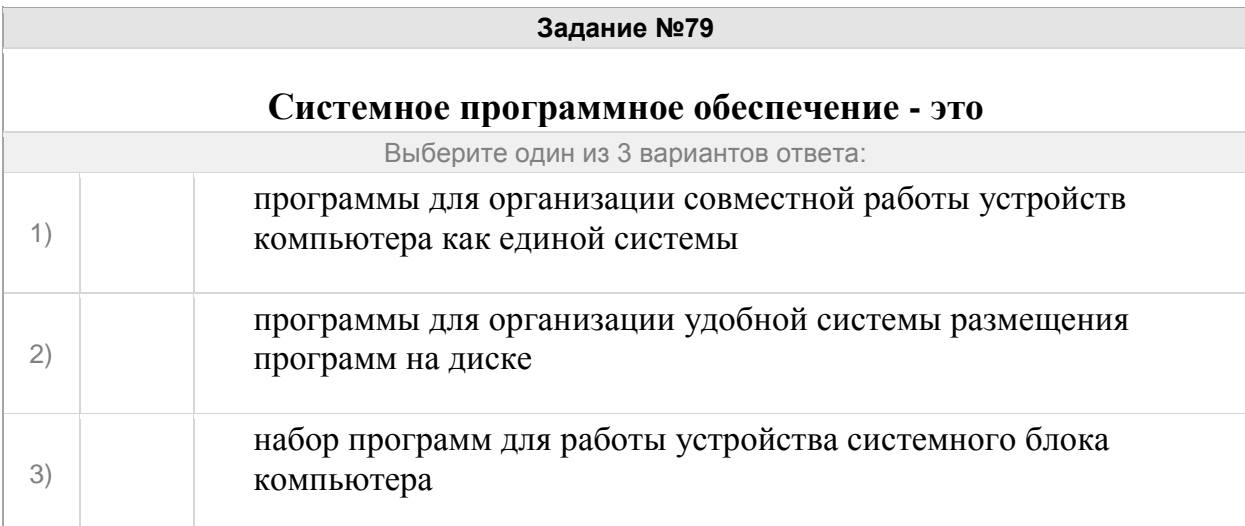

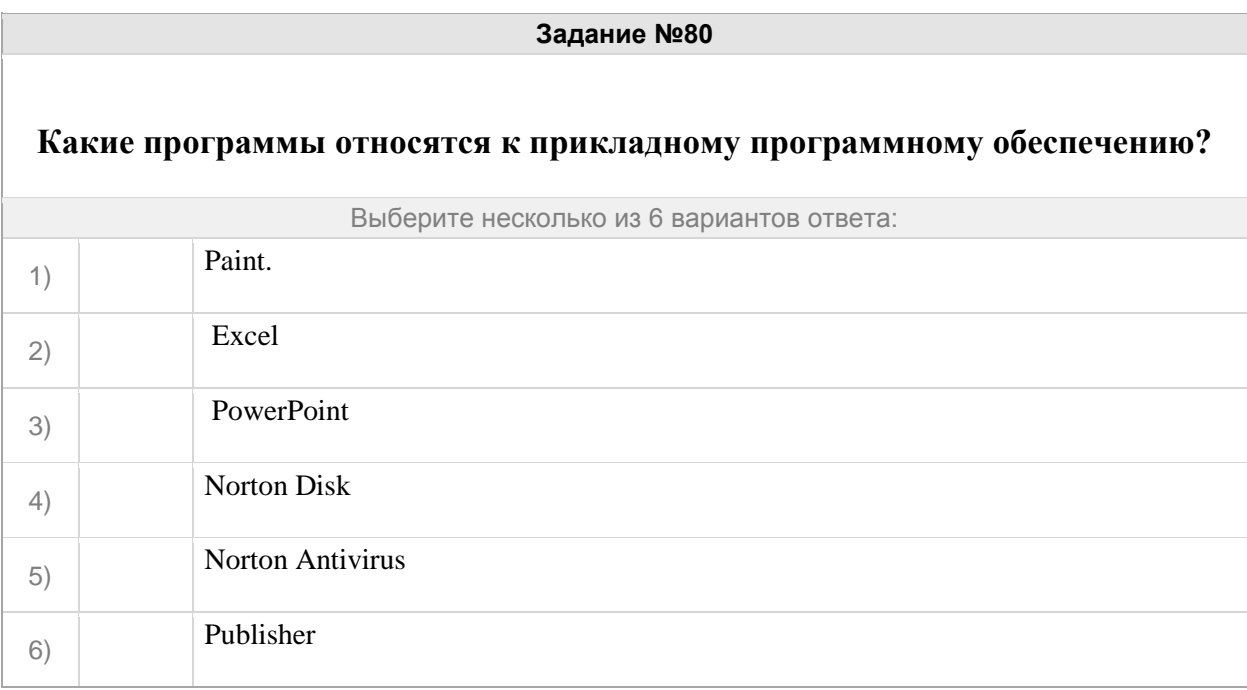

#### Группа: **Файлы и файловая система**

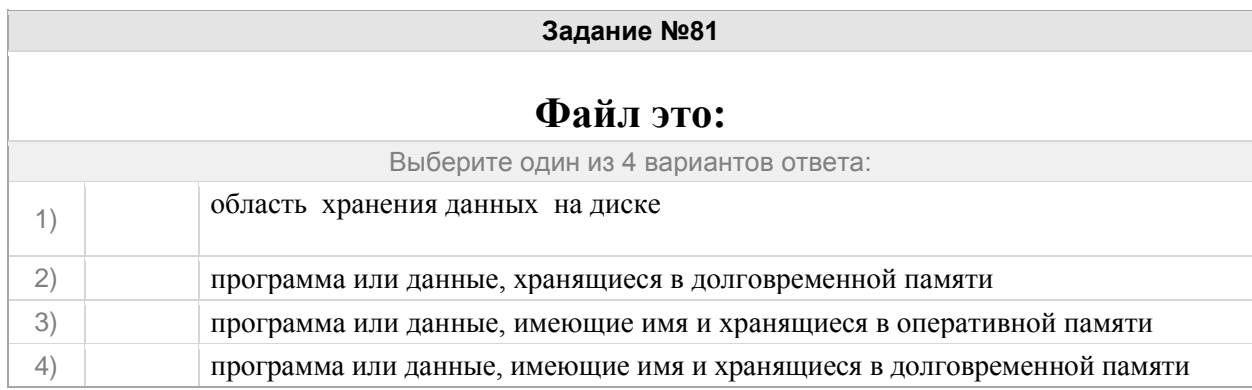

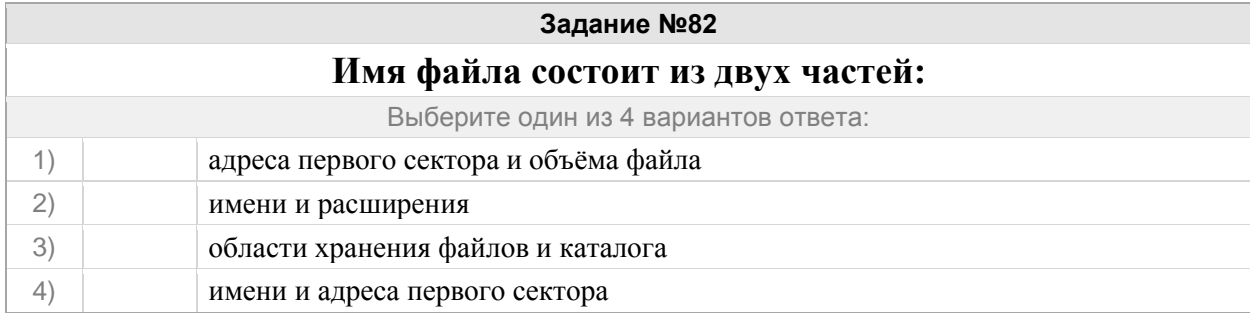

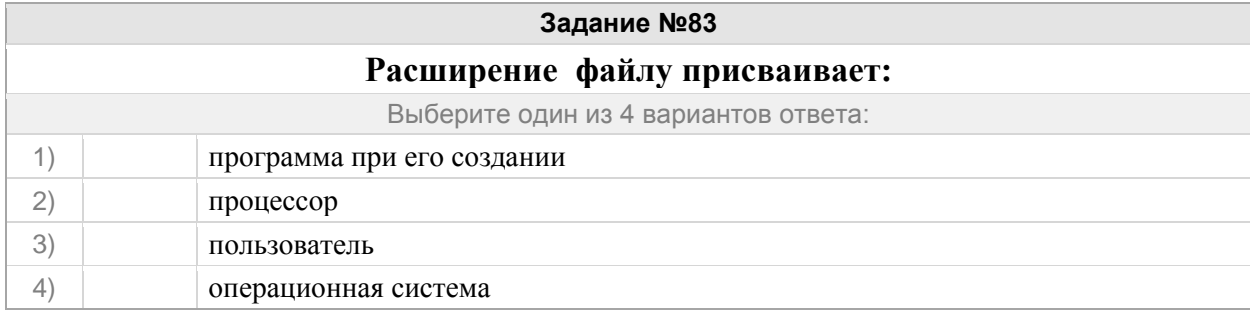

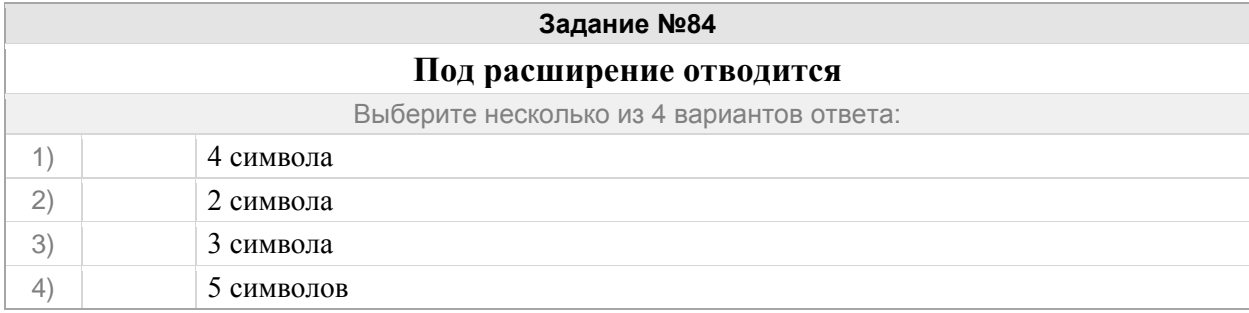

## **Задание №85**

## **Для того, чтобы на диске можно было хранить файлы, диск должен быть предварительно:**

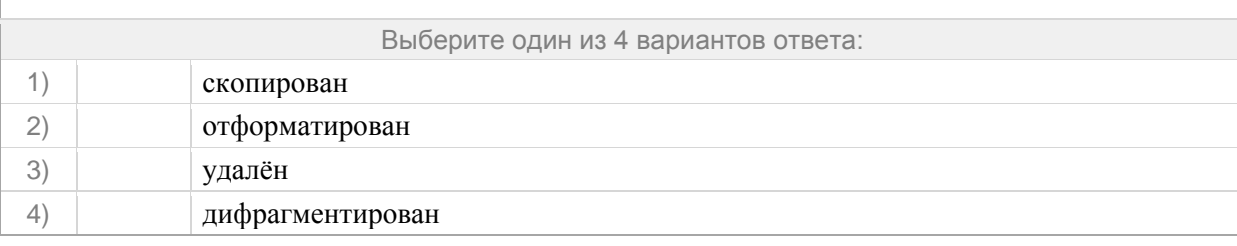

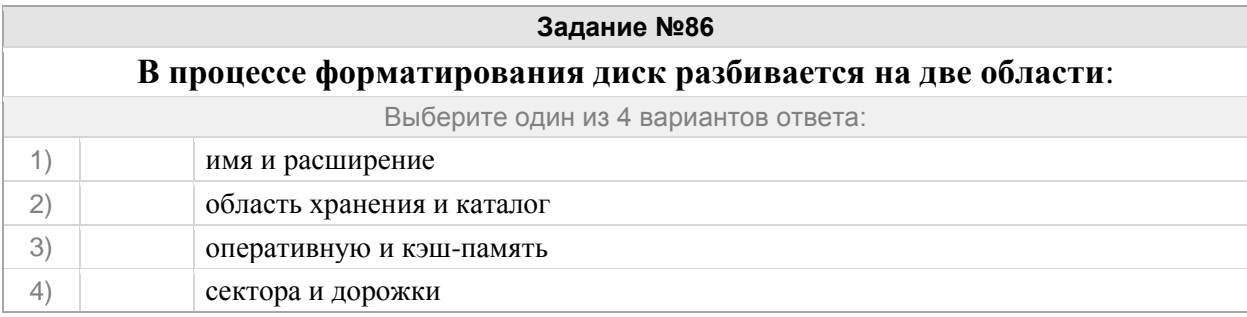

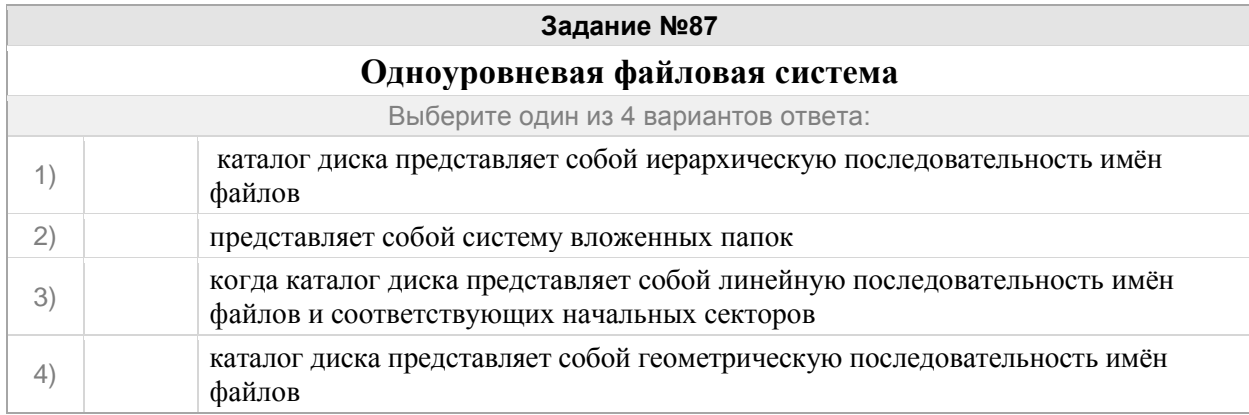

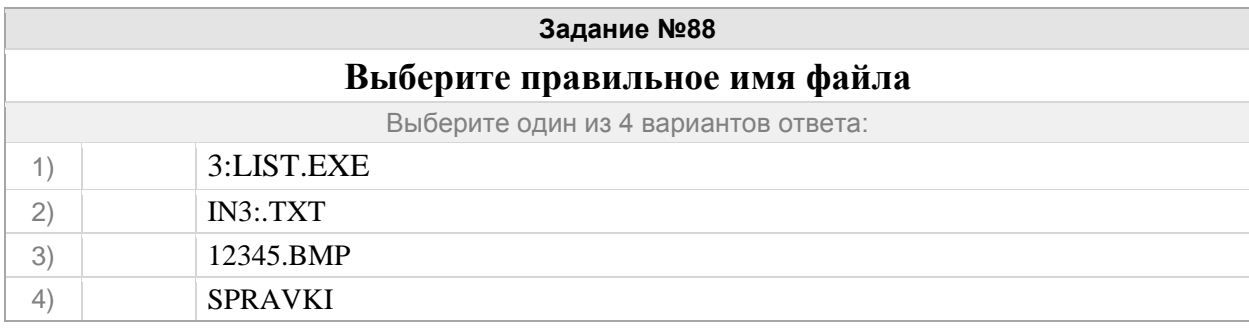

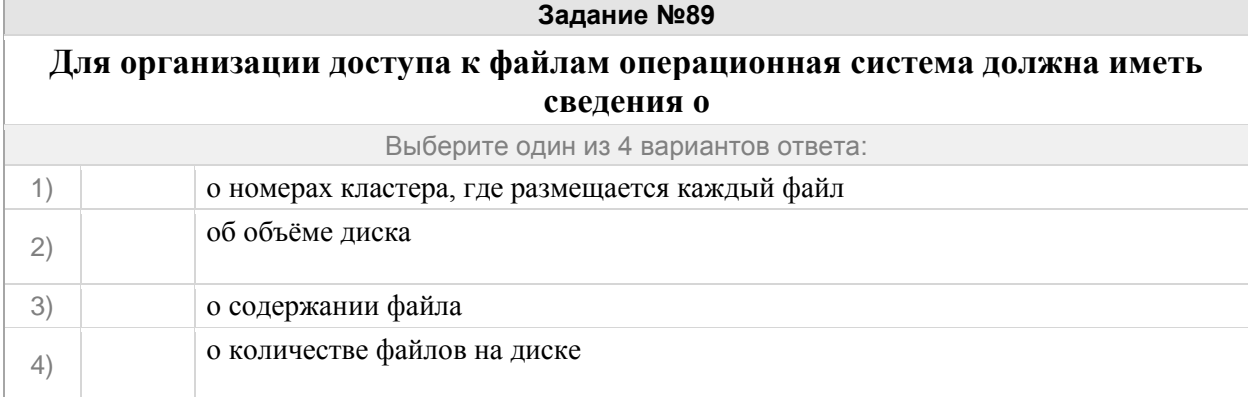

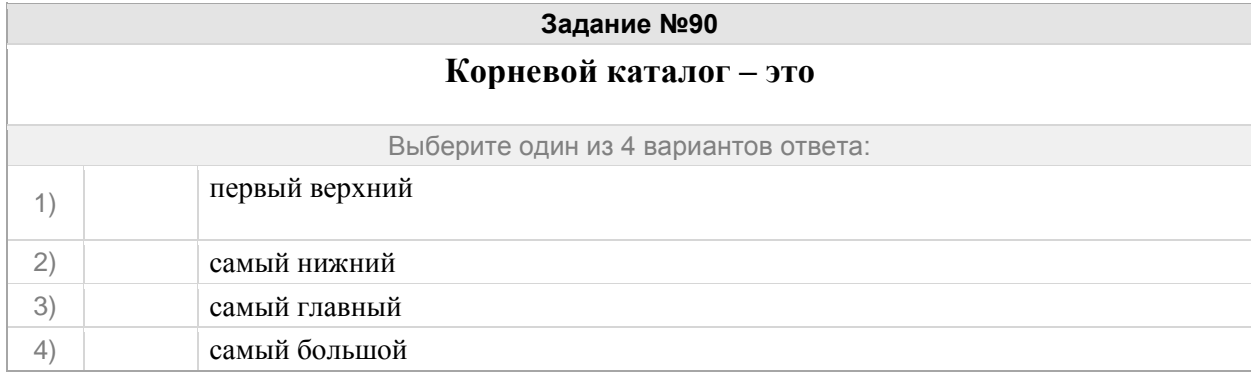

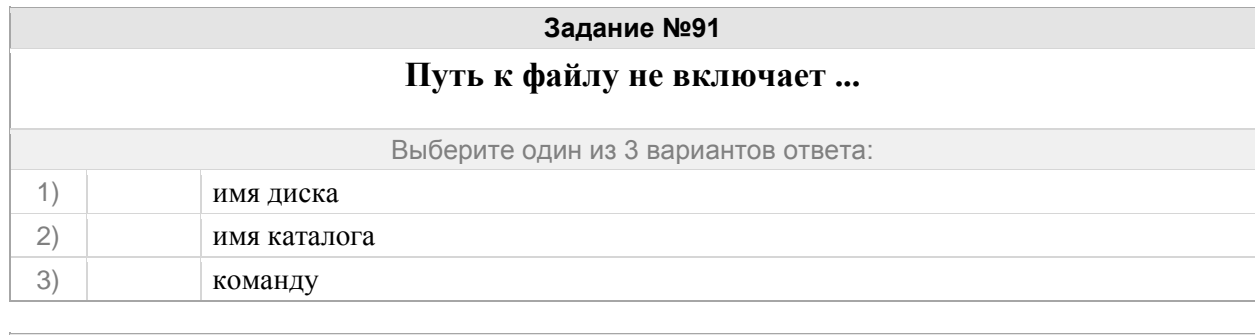

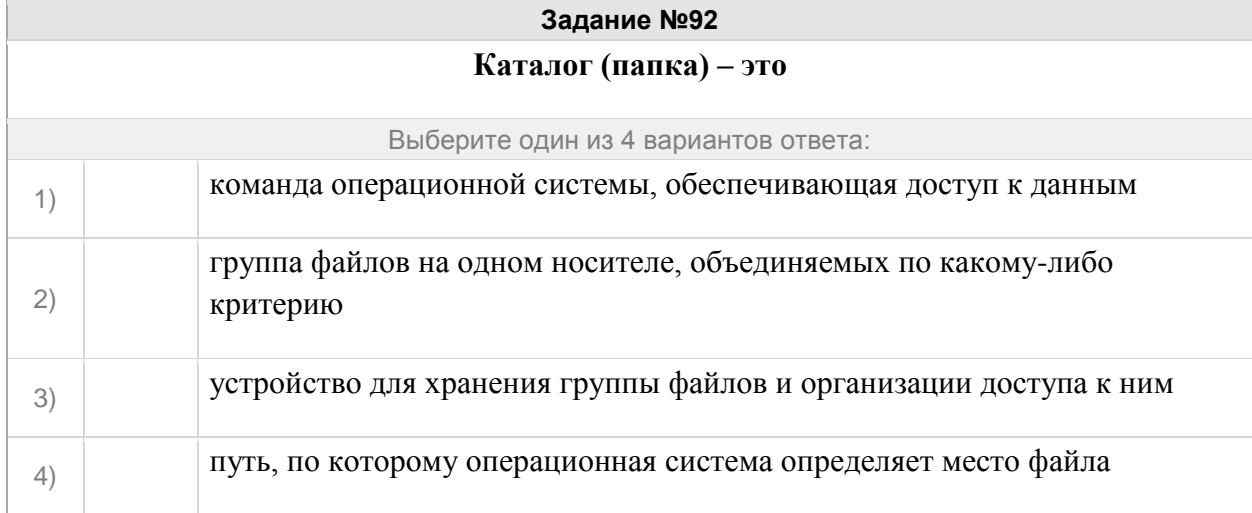

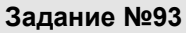

## **Файловая система необходима…**

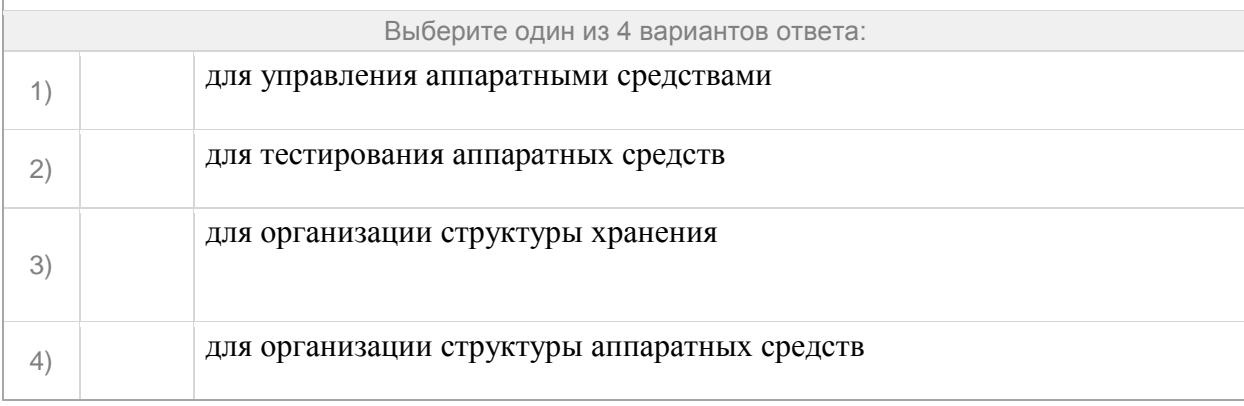

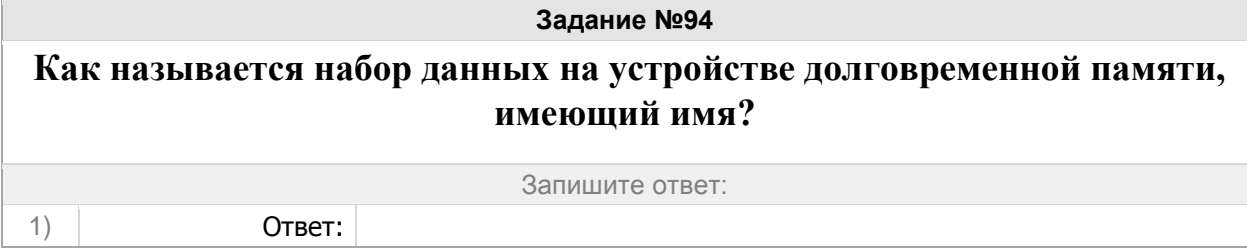

### Группа: **Запись файлов**

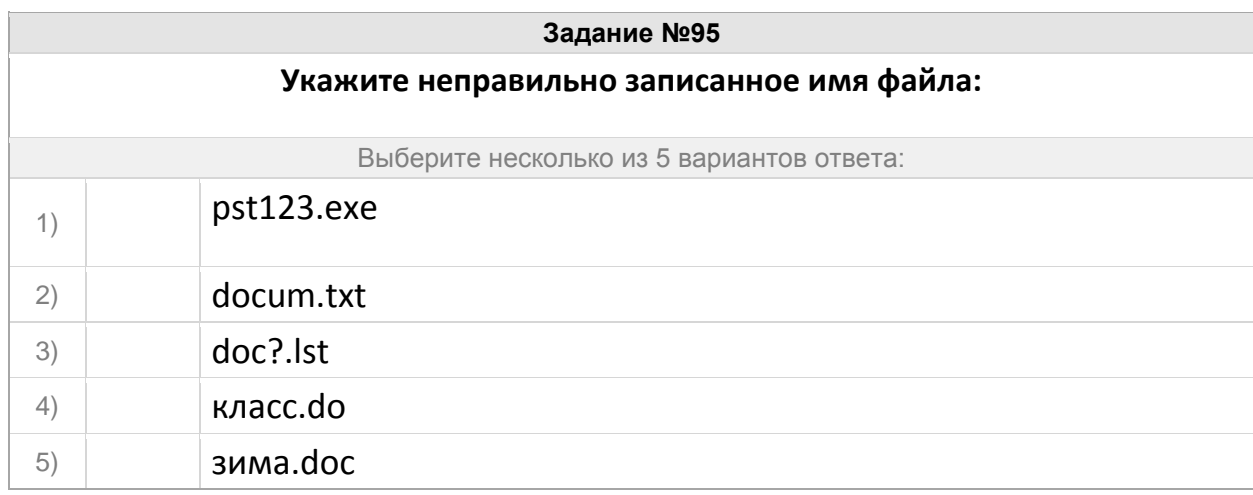

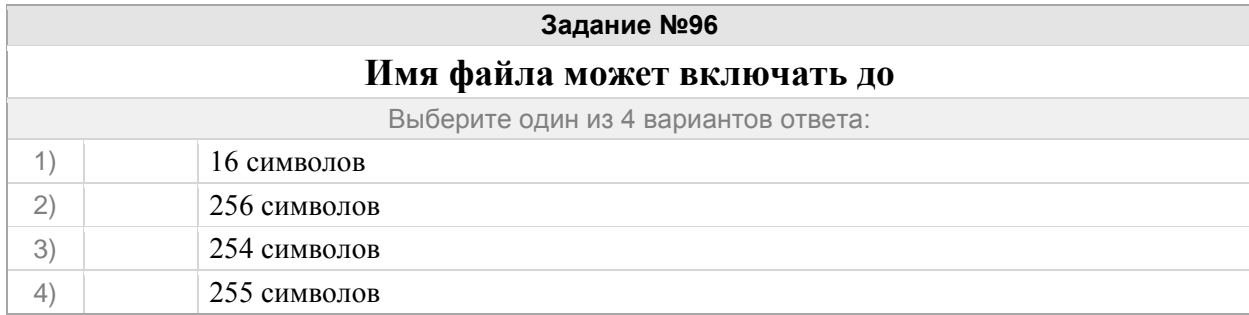

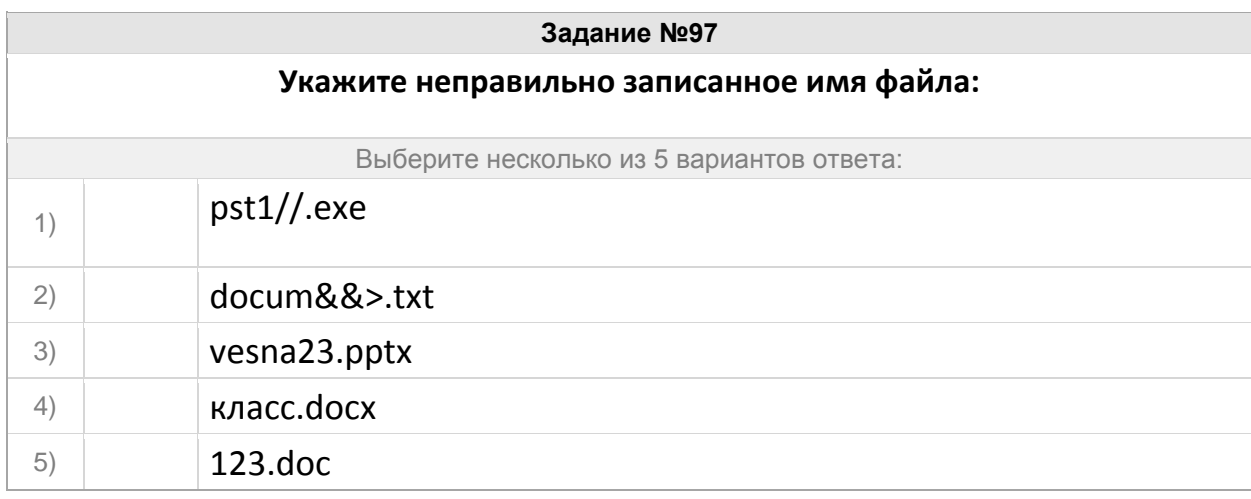

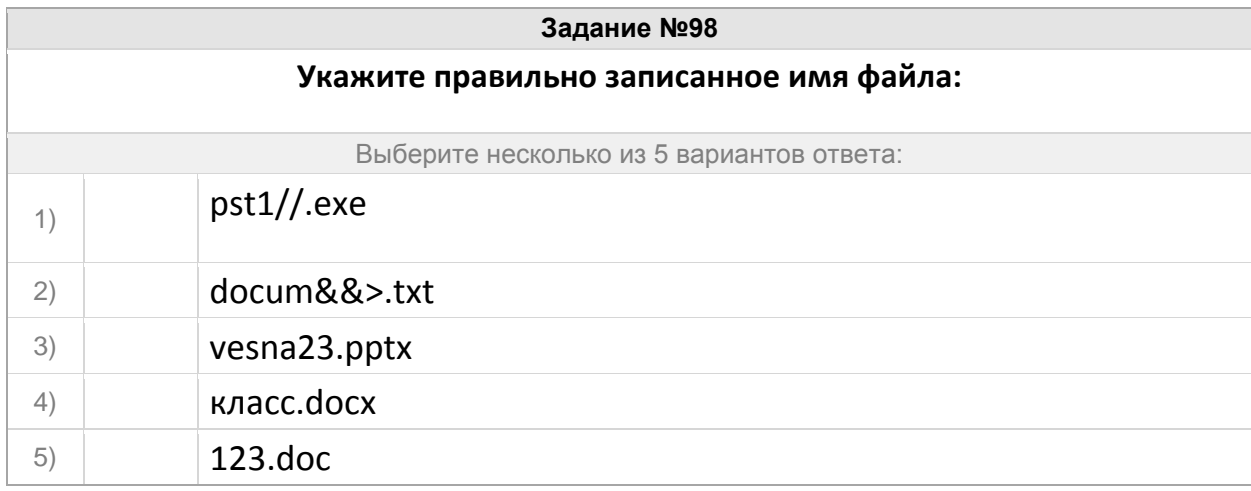

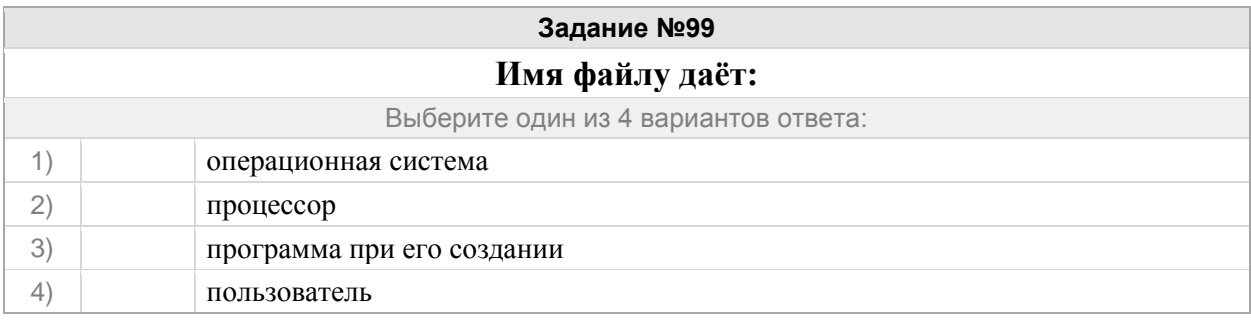

## **Как называется главная папка, в которой находятся все другие файлы и папки? В ответе введите прилагательное.**

Запишите ответ:

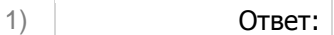

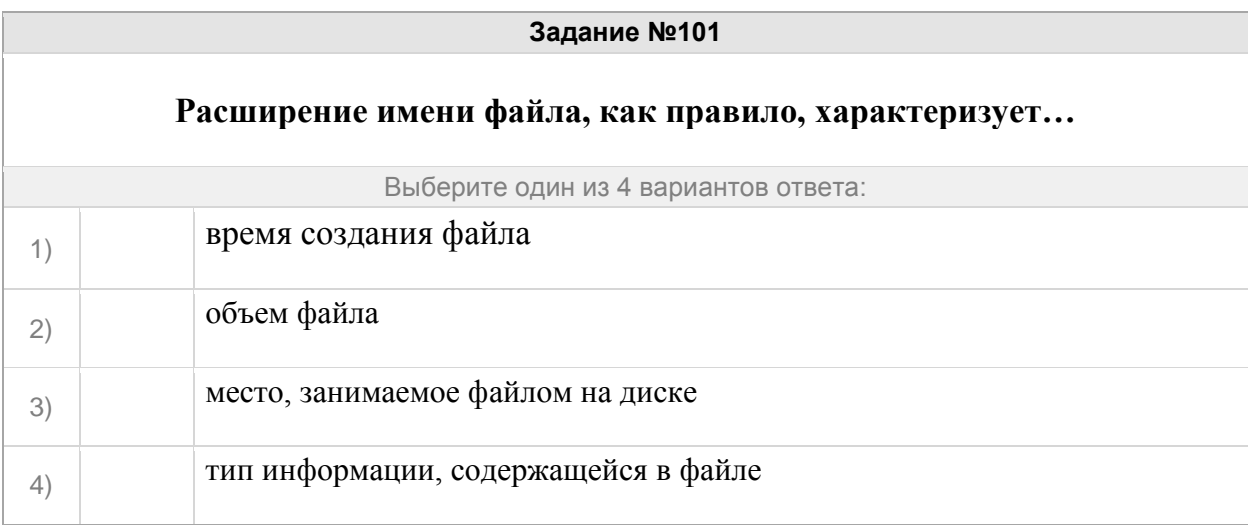

#### **Задание №102**

### Задан полный путь к файлу **D:\Учеба\Практика\Отчет.doc**

## Назовите имя файла

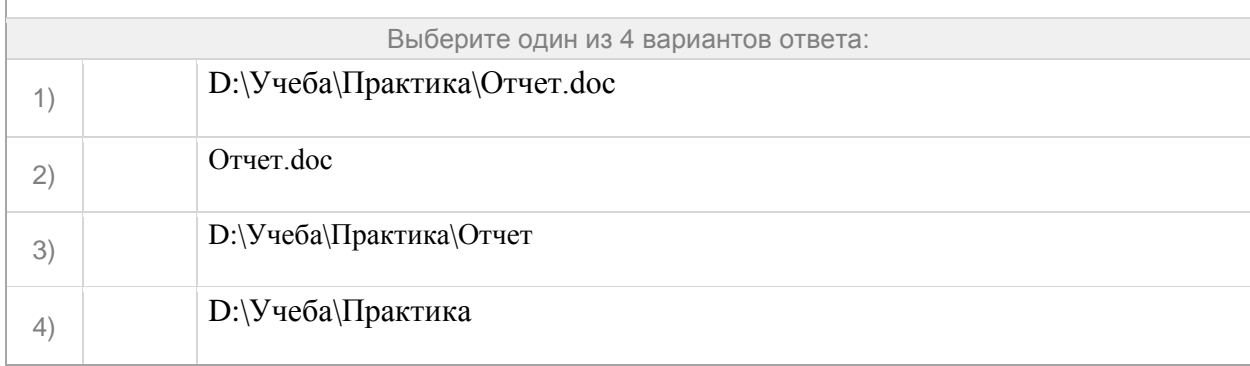

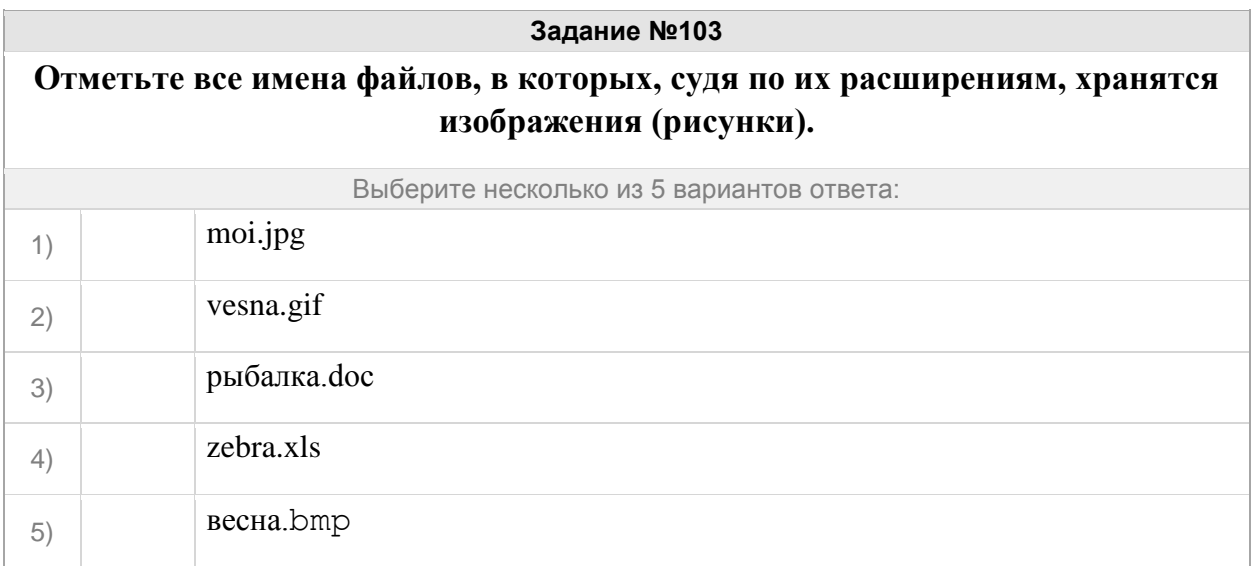

Группа: **маски**

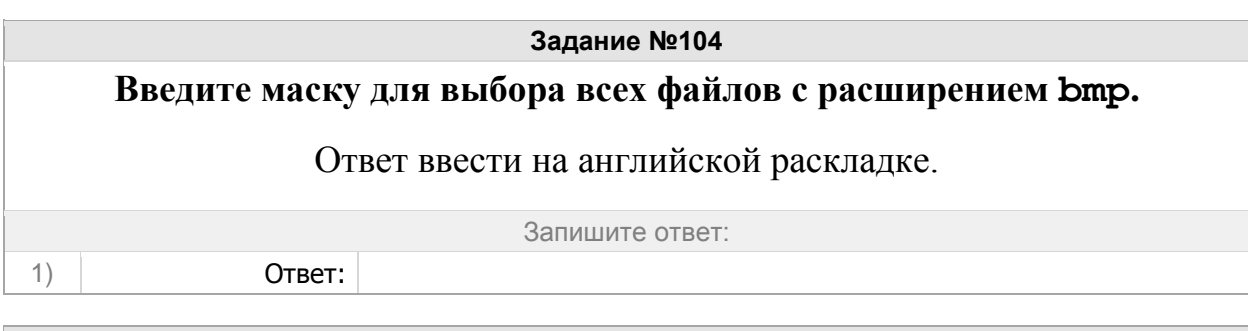

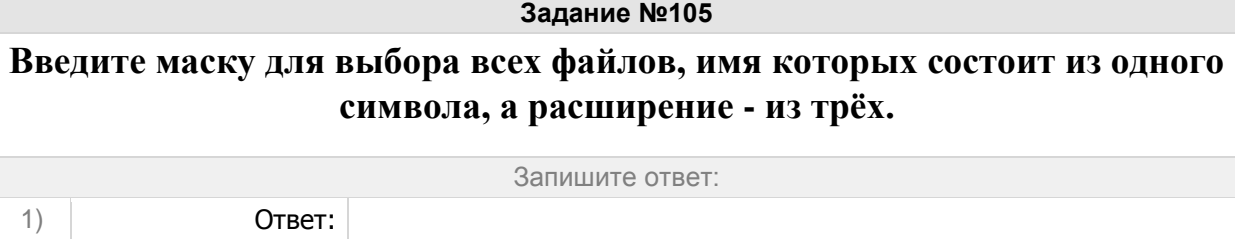

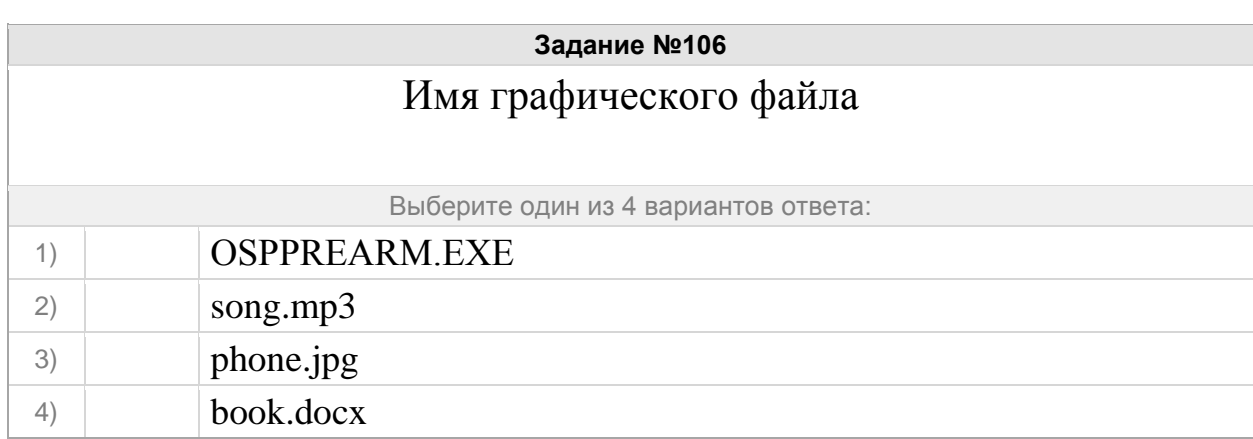

# Маске \*doc?.xls **не** соответствует имя файла

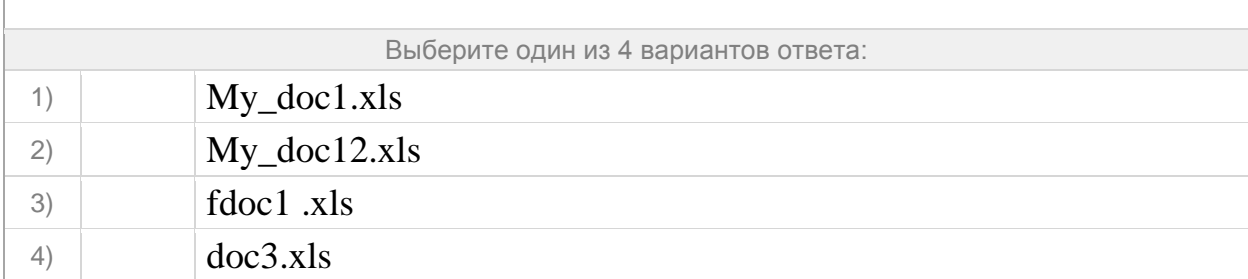

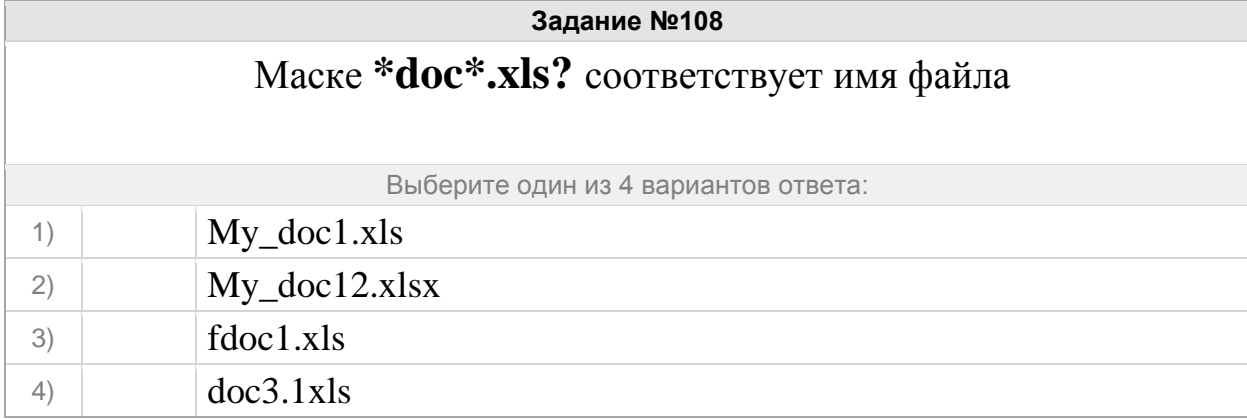

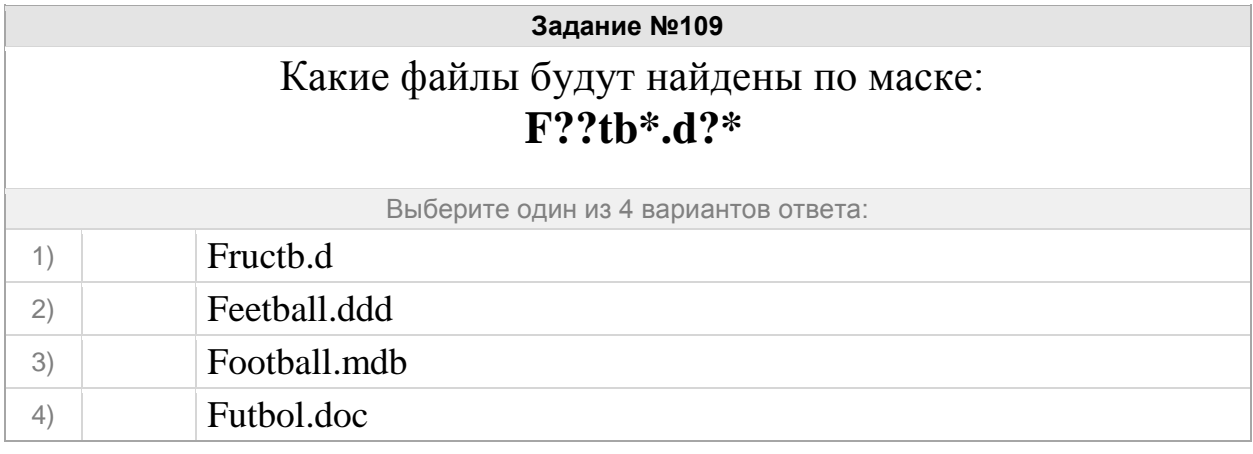

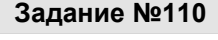

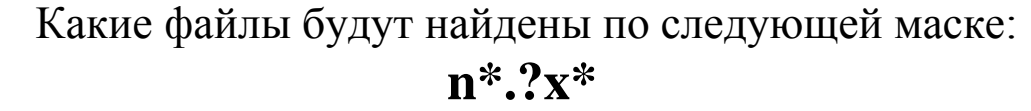

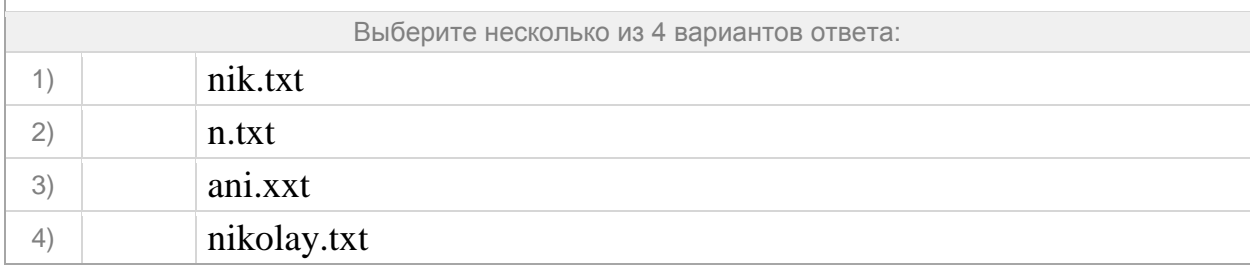

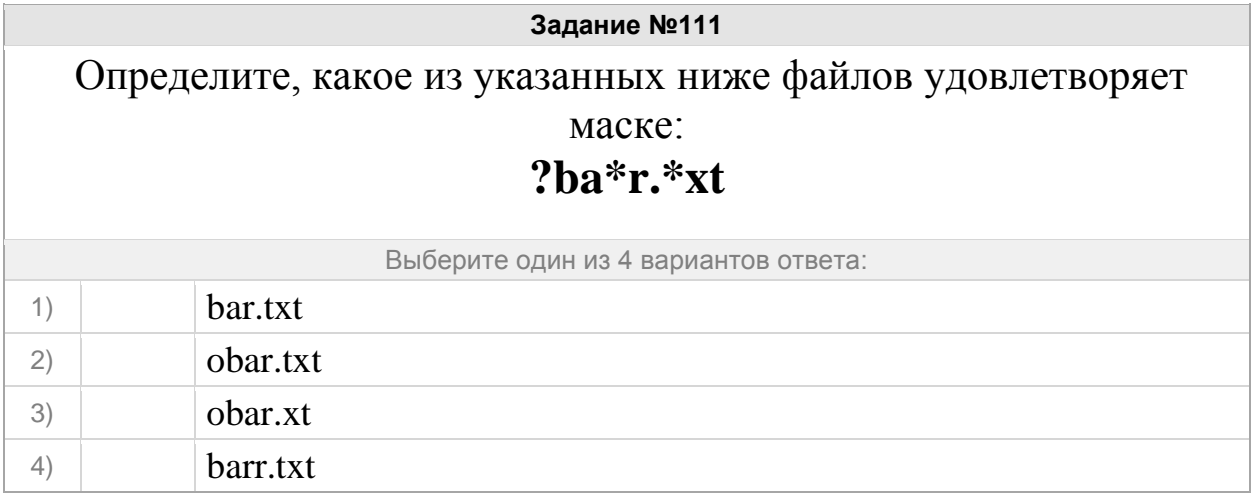